#### emacs@behrooz-kntu-PC

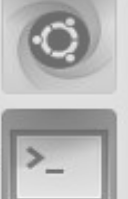

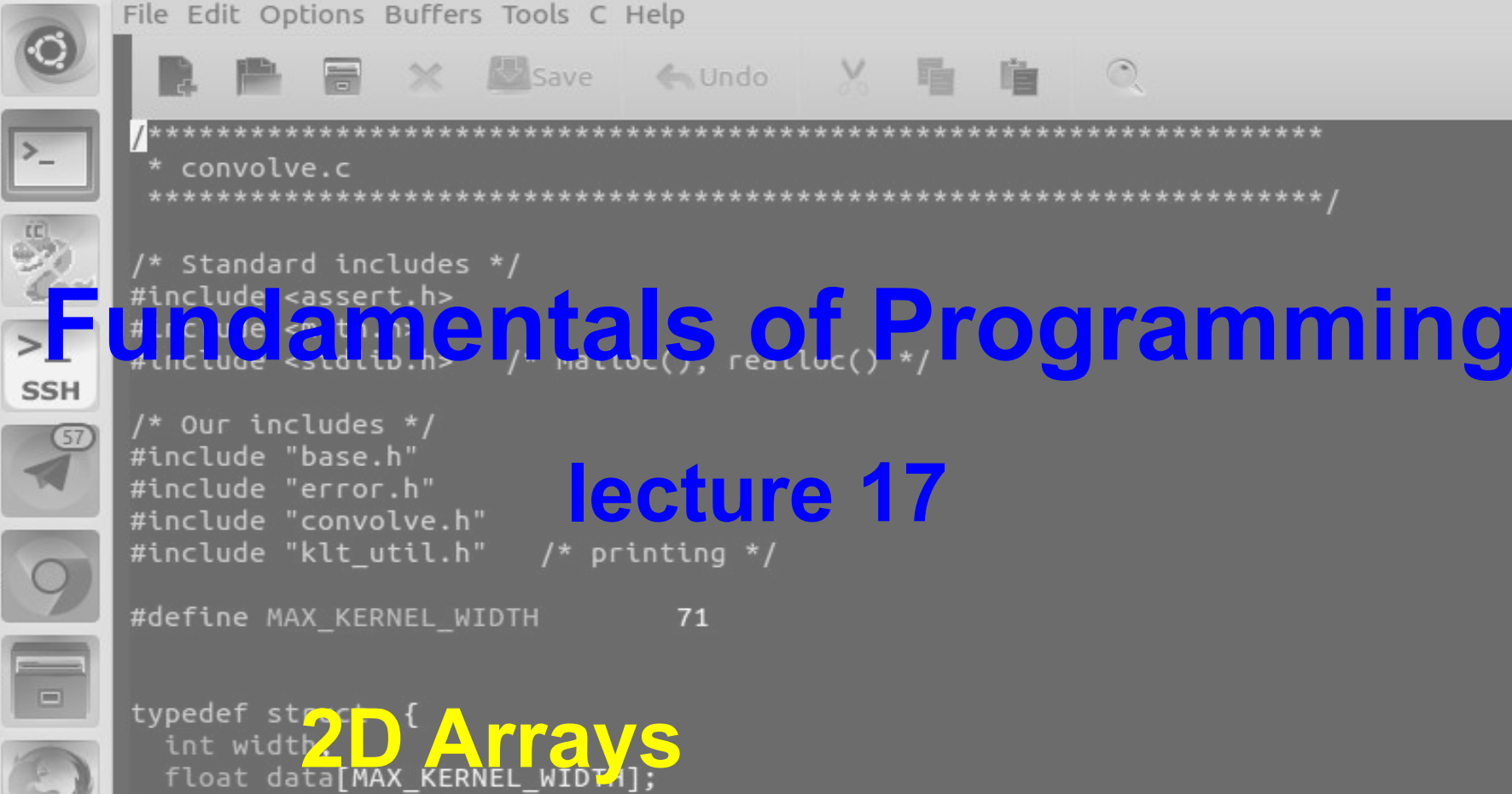

ConvolutionKernel;

/\* Kernels \*/

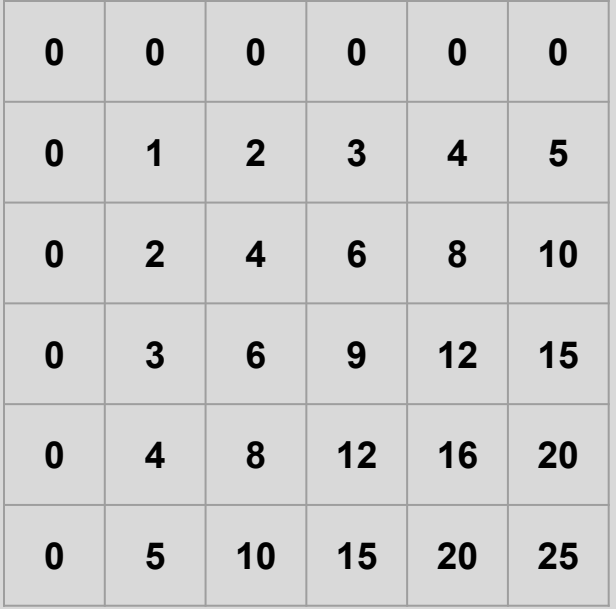

- tabular data
- rows and columns

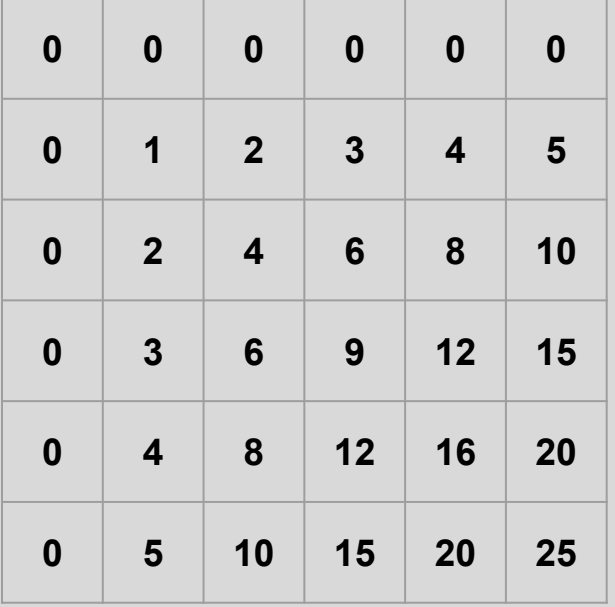

$$
A = \begin{pmatrix} 3 & -5 & 4 \\ 9 & 8 & -7 \\ -6 & 4 & 2 \end{pmatrix}, B = \begin{pmatrix} -2 & -1 & 1 \\ 5 & -7 & 6 \\ 9 & 3 & 2 \end{pmatrix}
$$

<https://advancedmathclubsk.weebly.com/matrices.html>

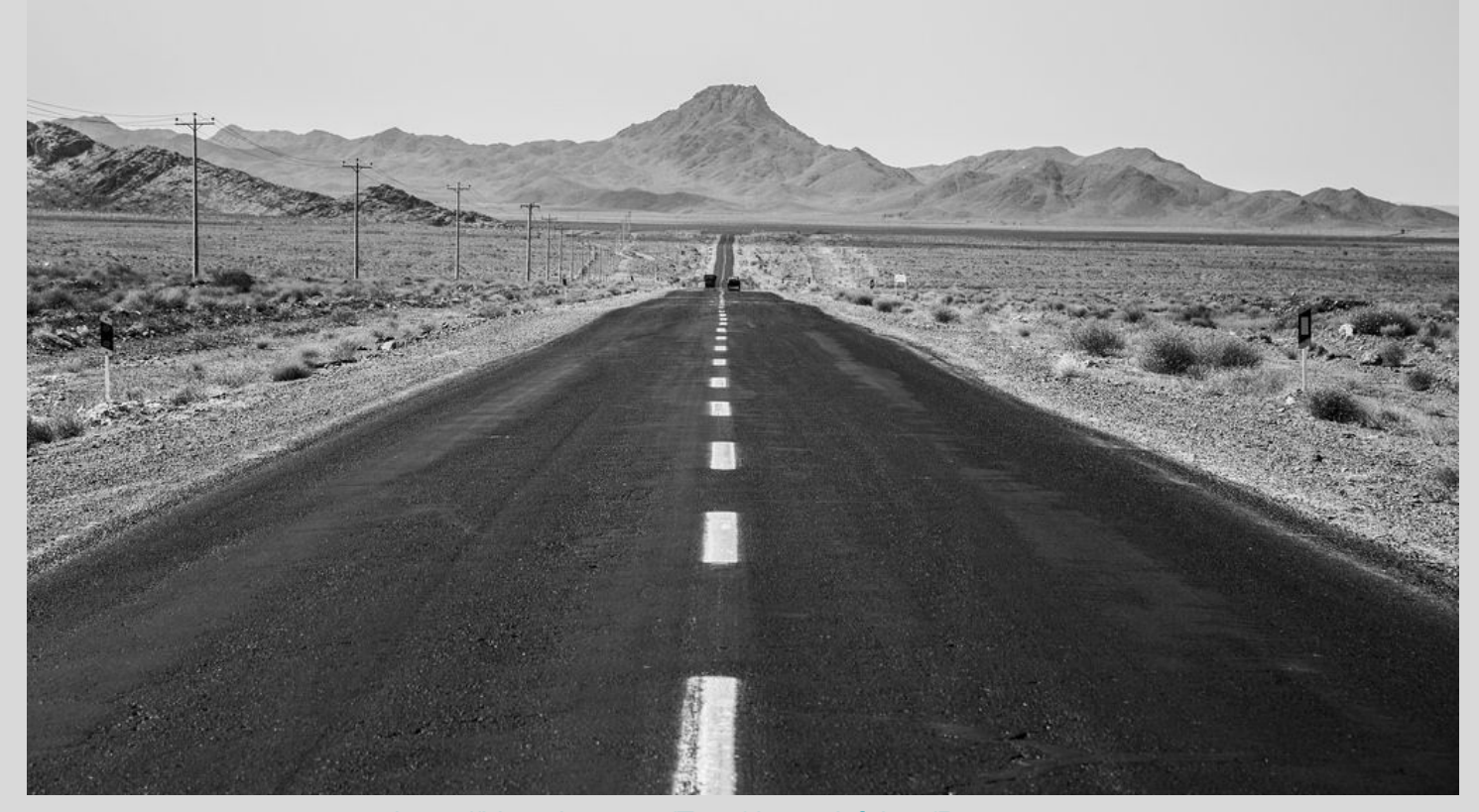

<https://hiveminer.com/Tags/desert,isfahan/Recent>

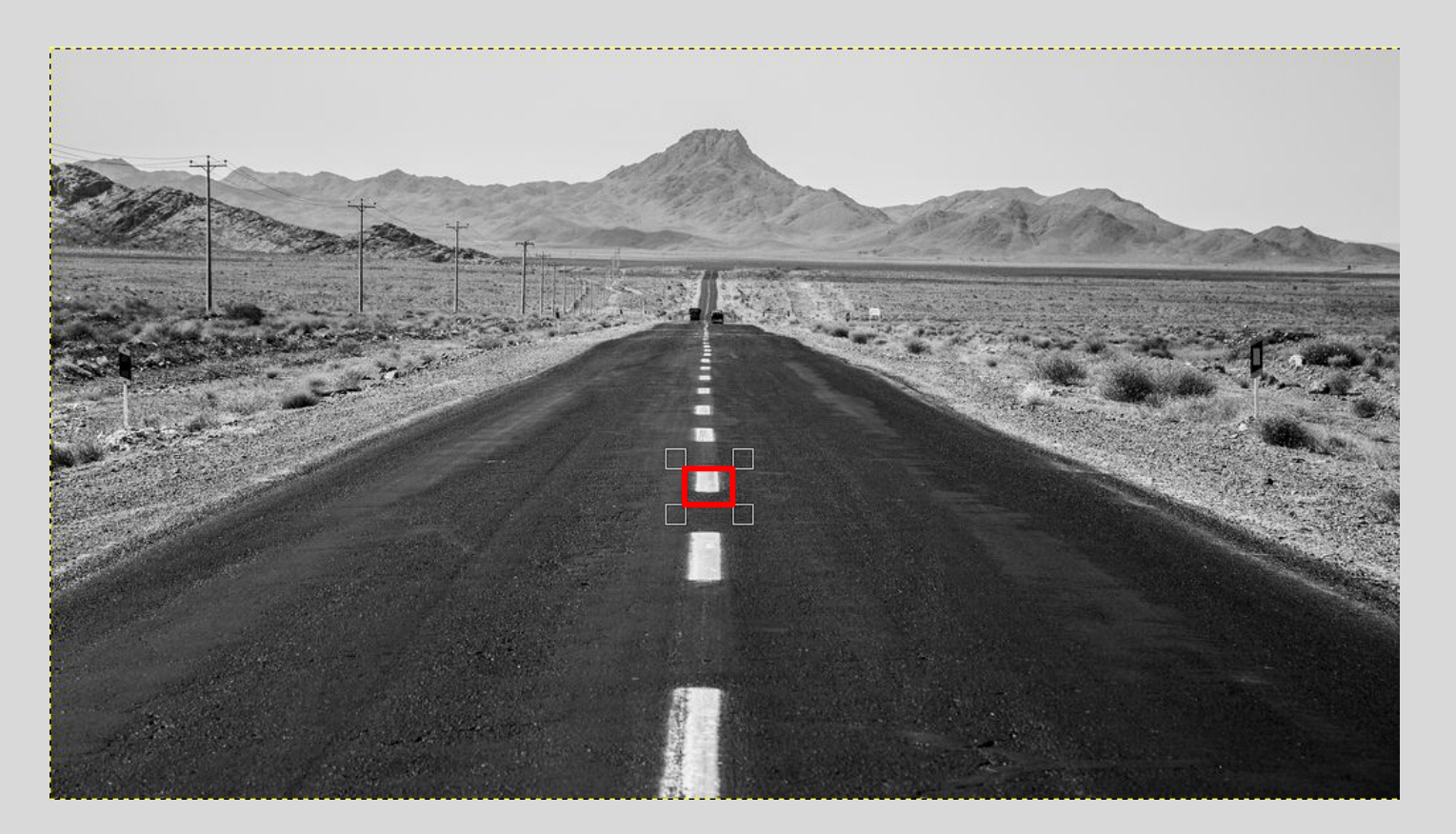

<https://hiveminer.com/Tags/desert,isfahan/Recent>

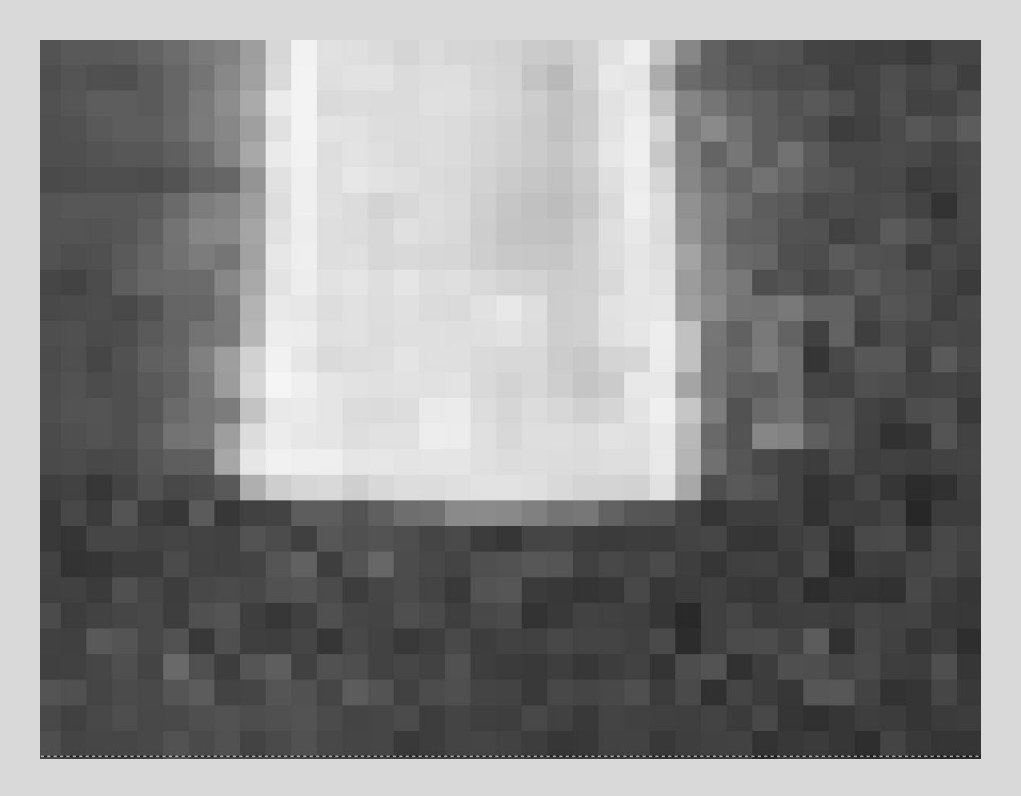

<https://hiveminer.com/Tags/desert,isfahan/Recent>

## Defining 2D arrays

**int a[3][4];**

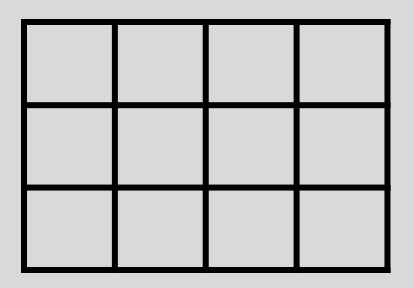

#### Initializing 2D arrays

**int a[3][4] = {{1,3,5,7}, {2,4,6,8}, {4,11,-1,7}};**

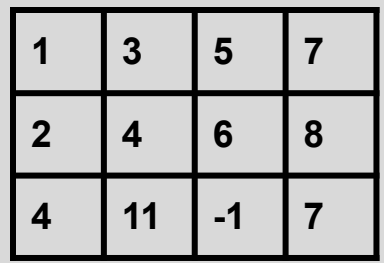

#### Initializing 2D arrays

```
int a[3][4] = {{1, 3, 5, 7}, 
                 {2, 4, 6, 8}, 
                 {4,11,-1,7}};
```

```
printf("%d\n", a[1][2]);
```
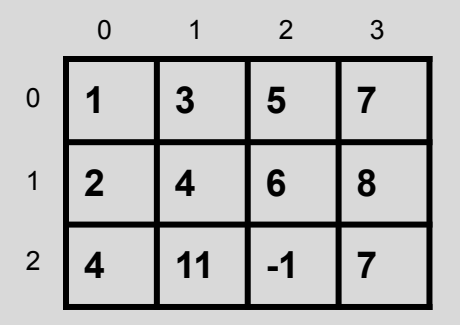

```
int a[3][4] = {{1, 3, 5, 7}, 
                 {2, 4, 6, 8}, 
                 {4,11,-1,7}};
```

```
printf("%d\n", a[1][2]);
```
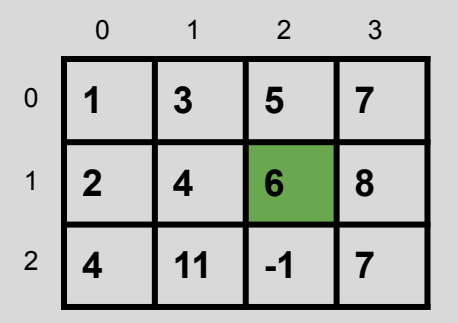

$$
int a[3][4] = \{ \{1, 3, 5, 7\},
$$
  

$$
\{2, 4, 6, 8\},
$$
  

$$
\{4, 11, -1, 7\} \};
$$

**printf("%d\n", a[i][j]);**

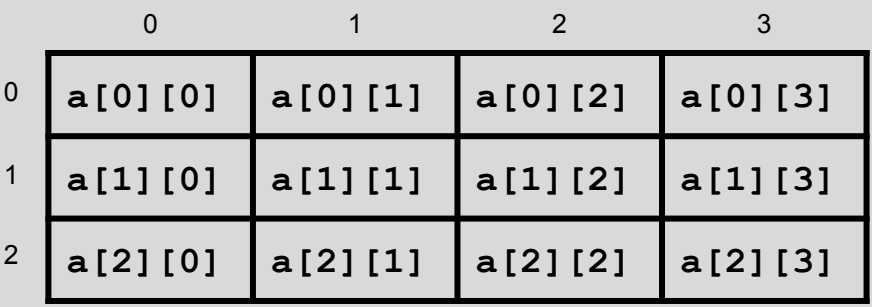

```
int a[3][4] = {{1, 3, 5, 7}, 
                 {2, 4, 6, 8}, 
                 {4,11,-1,7}};
```

```
printf("%d\n", a[0][0]);
```
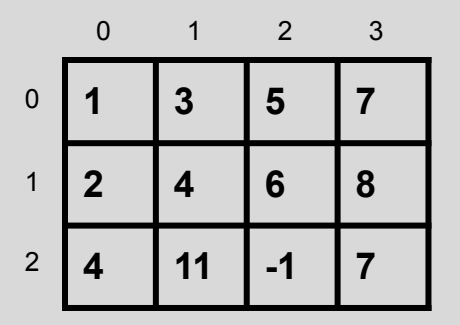

```
#include <stdio.h>
int \text{main()}int a[3][4] = \{\{1, 3, 5, 7\},\}{2, 4, 6, 8},\{4, 11, -1, 7\};
  for (int i = 0; i < 3; i++)printf("M\n", afi][2]);
```
return 0;

**2darray.c** 

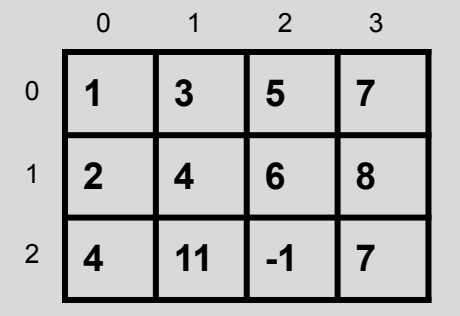

```
#include <stdio.h>
int \text{main()}int a[3][4] = \{\{1, 3, 5, 7\},\}{2, 4, 6, 8},\{4, 11, -1, 7\};
  for (int i = 0; i < 3; i++)printf("M\n", afi][2]);
```
return 0;

**2darray.c** 

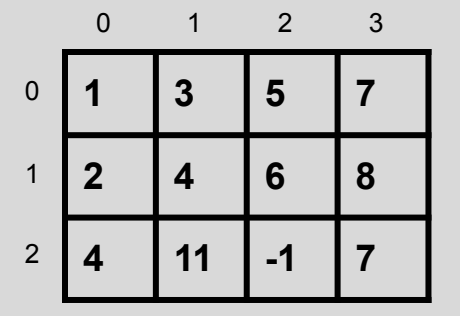

```
#include <stdio.h>
int \text{main()}int a[3][4] = {\{1, 3, 5, 7\},
                 \{2, 4, 6, 8\},\\{4, 11, -1, 7\};
 for (int i = 0; i < 3; i++)for (int j = 0; j < 4; j++)printf("M\n', a[i][j]);
  return 0;
```
**2darray2.c** 

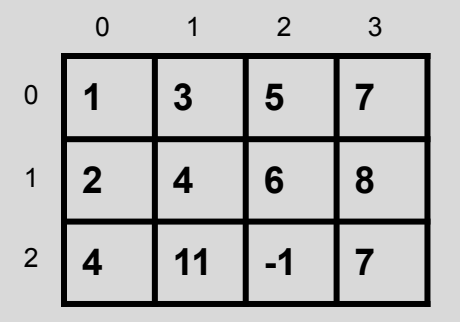

```
#include <stdio.h>
int \text{main()}int a[3][4] = {\{1, 3, 5, 7\},
                 \{2, 4, 6, 8\},\\{4, 11, -1, 7\};
 for (int i = 0; i < 3; i++)for (int j = 0; j < 4; j++)printf("M\n', a[i][j]);
  return 0;
```
**\$ gcc 2darray2.c && ./a.out 1 3 5 7 2 4 6 8 4 11 -1 7**

**2darray2.c** 

#### #include <stdio.h>

```
int \text{main()}int a[3][4] = {\{1, 3, 5, 7\},
                   {2, 4, 6, 8},\{4, 11, -1, 7\};
```

```
for (int j = 0; j < 4; j++)for (int i = 0; i < 3; i++)printf("M\n', a[i][j]);
```
return 0;

I

**2darray3.c** 

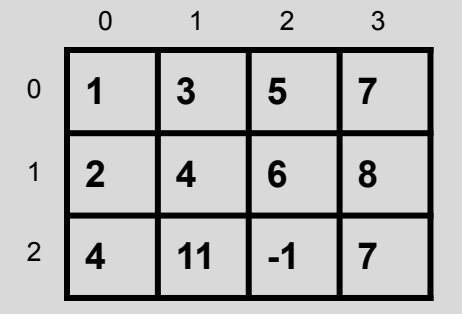

```
#include <stdio.h>
int \text{main()}int a[3][4] = {\{1, 3, 5, 7\},
                 \{2, 4, 6, 8\},\\{4, 11, -1, 7\};
  for (int j = 0; j < 4; j++)for (int i = 0; i < 3; i++)printf("M\n', a[i][j]);
```
return 0;

**2darray3.c** 

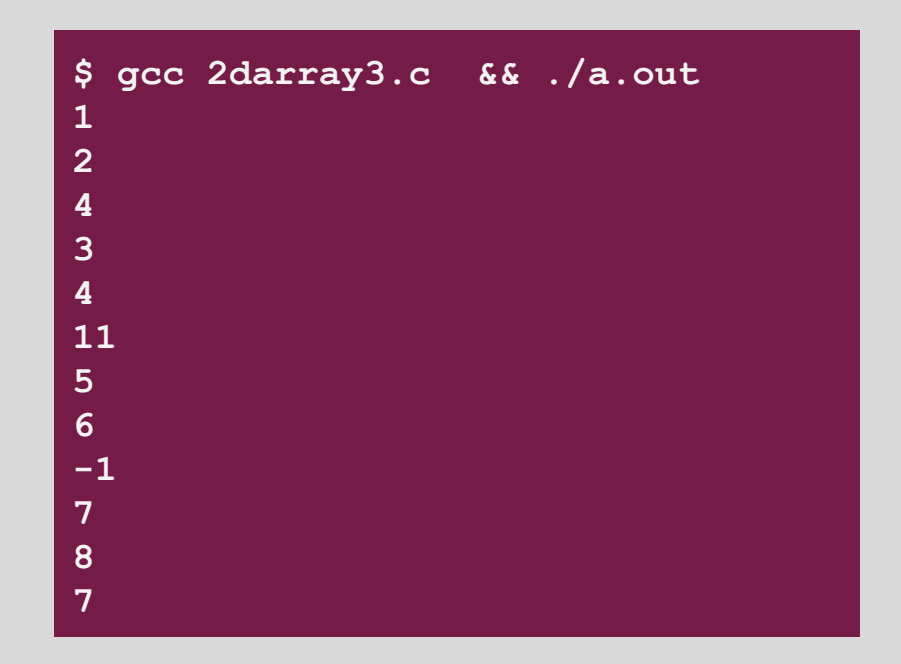

```
#include <stdio.h>
int \text{main()}int a[3][4] = \{\{1, 3, 5, 7\},\}{2, 4, 6, 8},\{4, 11, -1, 7\};
  for (int i = 0; i < 3; i++)for (int j = 0; j < 4; j++)printf("%3d,", a[i][j]);putchar('\n');
  return 0;
3
       2darray4.c
```
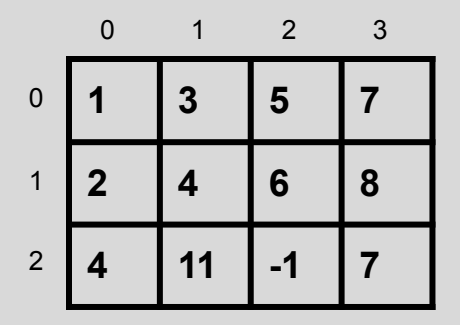

```
#include <stdio.h>
int \text{main()}int a[3][4] = {\{1, 3, 5, 7\},
                 \{2, 4, 6, 8\},\\{4, 11, -1, 7\};
  for (int i = 0; i < 3; i++)for (int j = 0; j < 4; j++)printf("%3d,", a[i][j]);putchar('\\n');return 0;
3
```
**2darray4.c** 

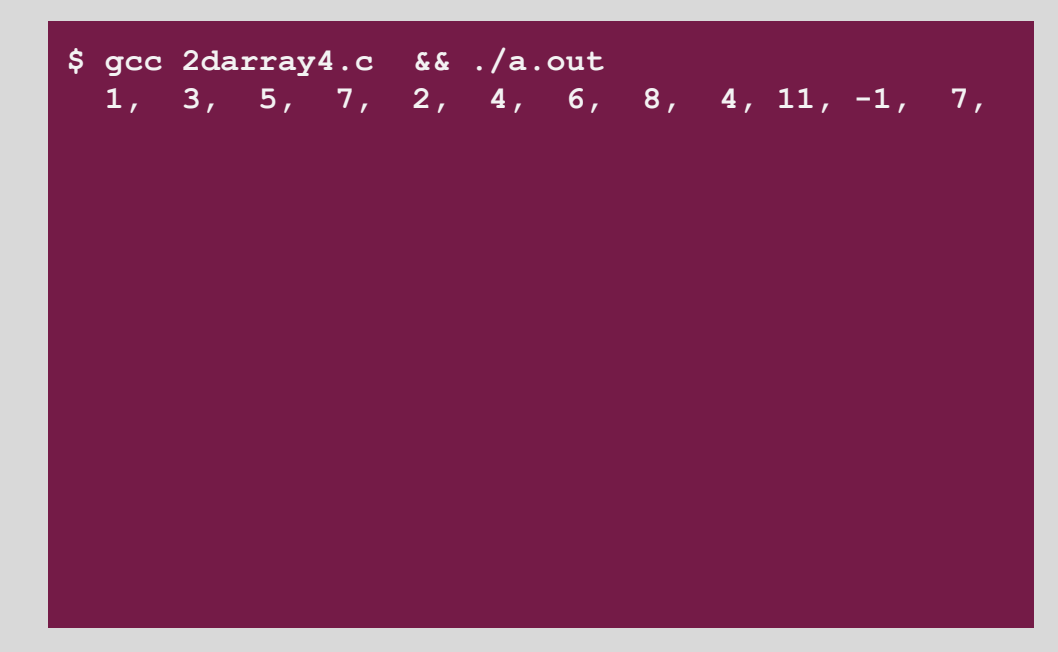

```
#include <stdio.h>
int \text{main()}int a[3][4] = {\{1, 3, 5, 7\},
                 {2, 4, 6, 8},\{4, 11, -1, 7\};
 for (int i = 0; i < 3; i++) {
    for (int j = 0; j < 4; j++)printf("%3d,", a[i][j]);putchar('n');\mathcal{F}return 0;
           2darray5.c
```
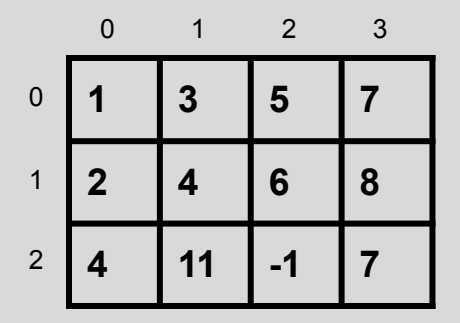

```
#include <stdio.h>
int \text{main()}int a[3][4] = {\{1, 3, 5, 7\},
                  \{2, 4, 6, 8\},\\{4, 11, -1, 7\};
  for (int i = 0; i < 3; i++) {
    for (int j = 0; j < 4; j++)printf("%3d,", a[i][j]);putchar('\n');
  \mathcal{F}return 0;
```
**\$ gcc 2darray5.c && ./a.out 1, 3, 5, 7, 2, 4, 6, 8, 4, 11, -1, 7,**

**2darray5.c** 

```
#include <stdio.h>
int \text{main()}int a[3][4] = {\{1, 3\},
                 {2, 4, 6, 8},{4}};
  for (int i = 0; i < 3; i++) {
   for (int j = 0; j < 4; j++)printf("%3d,", a[i][j]);putchar('\\n');\mathcal{F}return 0;
           2darray6.c
```

```
$ gcc 2darray6.c && ./a.out 
  1, 3, 0, 0,
  2, 4, 6, 8,
  4, 0, 0, 0,
```

```
#include <stdio.h>
int \text{main()}int a[3][4] = \{1,3,5,7,2,4,6,8,4,11,-1,7\};for (int i = 0; i < 3; i++) {
   for (int j = 0; j < 4; j++)printf("%3d,", a[i][j]);putchar('n');}
 return 0;
```
**2darray7.c** 

```
$ gcc 2darray7.c && ./a.out 
  1, 3, 5, 7,
  2, 4, 6, 8,
  4, 11, -1, 7,
```

```
#include <stdio.h>
int \text{main()}int a[3][4] = \{1,3,5,7,2,4\};
 for (int i = 0; i < 3; i++) {
   for (int j = 0; j < 4; j++)printf("%3d,", a[i][j]);putchar('n');}
 return 0;
          2darray8.c
```
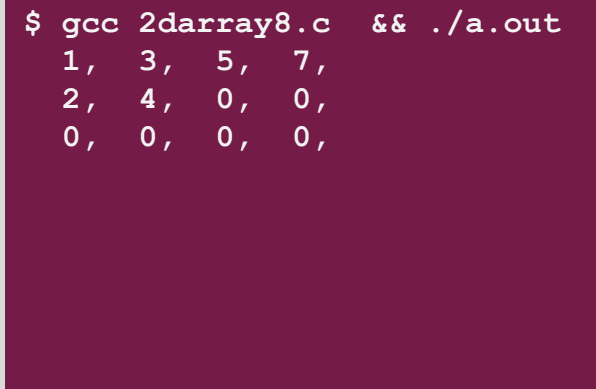

```
#include <stdio.h>
int \text{main()}int a[3][4] = {\{1, 3, 5, 7\},
                 {2, 4, 6, 8},\{4, 11, -1, 7\};
  for (int i = 0; i < 3; i++)a[i][2] = 0;for (int i = 0; i < 3; i++) {
    for (int j = 0; j < 4; j++)printf("%3d,", a[i][j]);putchar('\n');
  \mathcal{F}return 0;
B
        2darray9.c
```
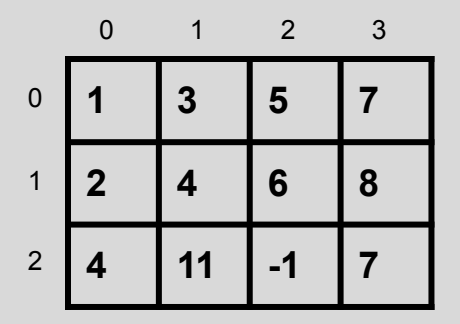

```
#include <stdio.h>
int main() \{int a[3][4] = \{\{1, 3, 5, 7\},\}{2, 4, 6, 8},\{4, 11, -1, 7\};
  for (int i = 0; i < 3; i++)a[i][2] = 0;for (int i = 0; i < 3; i++) {
    for (int j = 0; j < 4; j++)printf("%3d,", a[i][j]);putchar('\n');
  \mathbf{1}return 0;
        2darray9.c
```
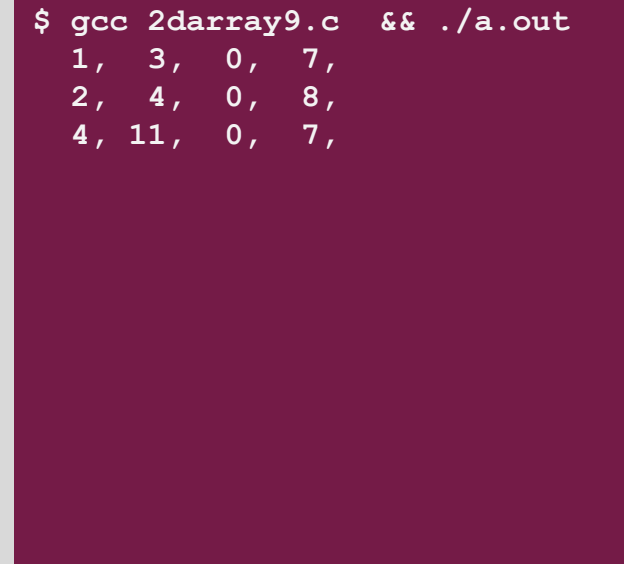

## Store times table in a 2D array

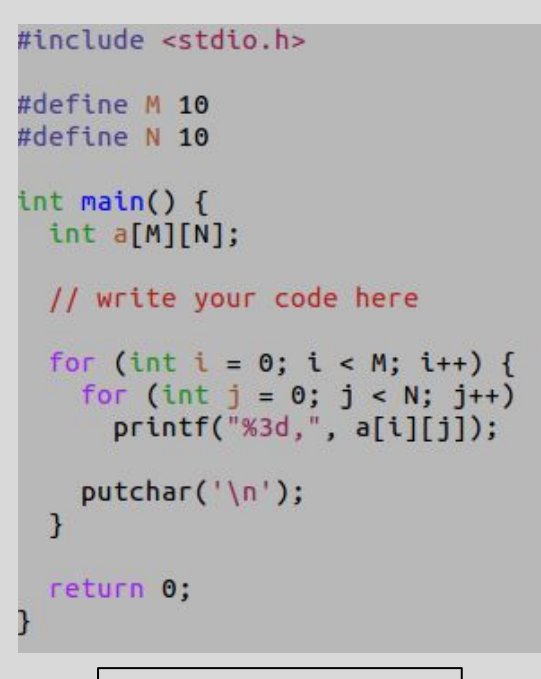

 **2 3 4 4 6 8 6 9 12** 1 2 3

**timestable1.c** 

#### Store times table in a 2D array

#include <stdio.h>

#define M 10 #define N 10

 $int  $main()$$ int a[M][N];

```
for (int i = 0; i < M; i++)for (int j = 0; j < N; j++)a[i][j] = (i+1)*(j+1);for (int i = 0; i < M; i++) {
 for (int j = 0; j < N; j++)printf("%3d,", a[i][j]);putchar('\n');
```
3

return 0;

**timestable1.c** 

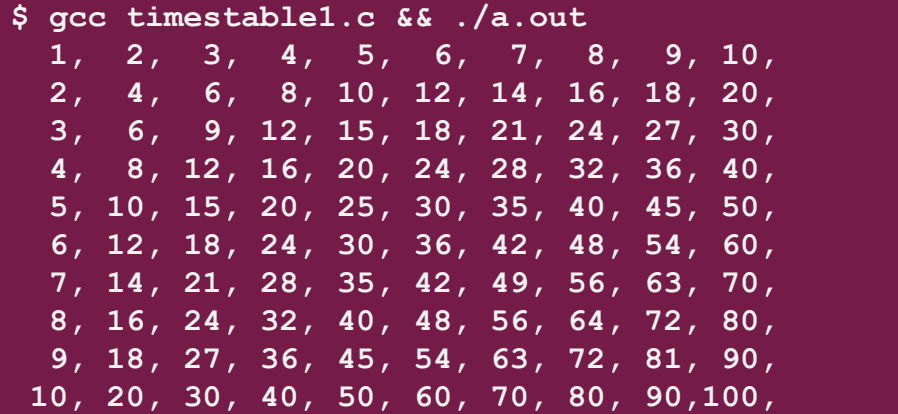

#### Remember: 1D arrays in memory

**int a[7];**

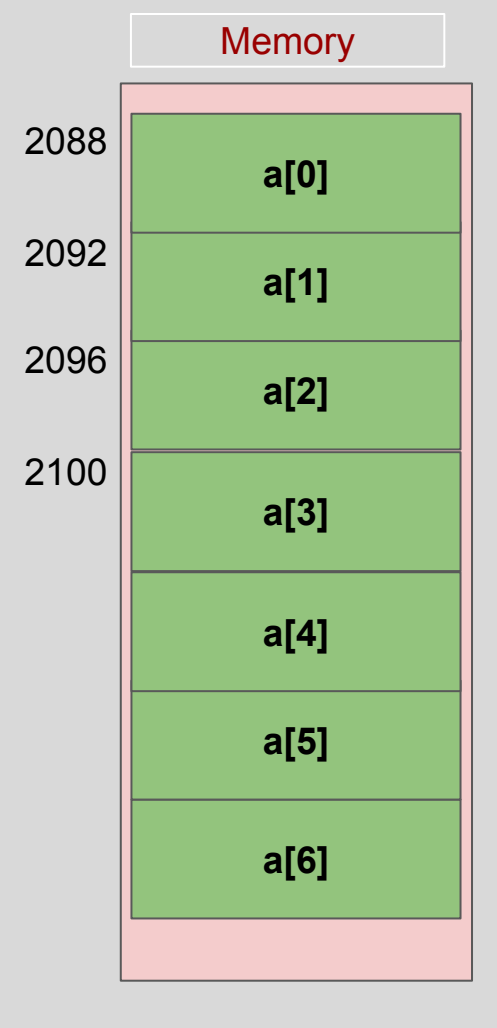

#### How are 2D arrays stored in memory?

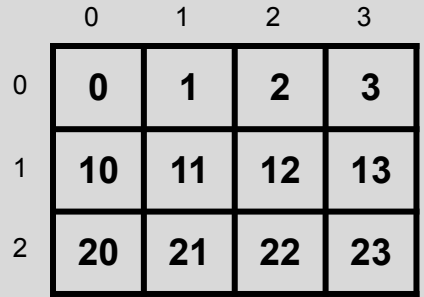

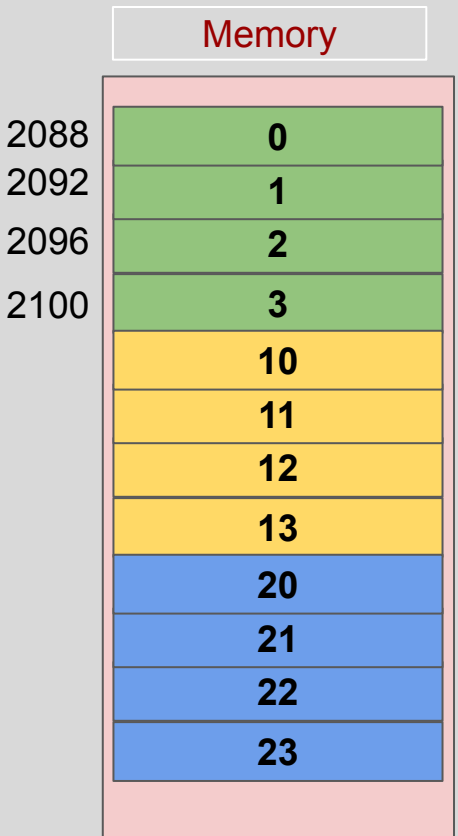

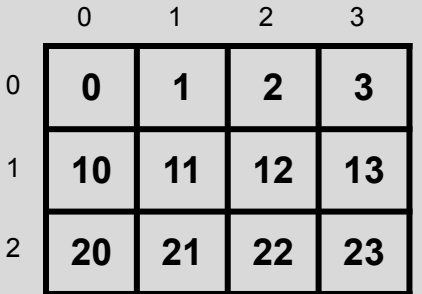

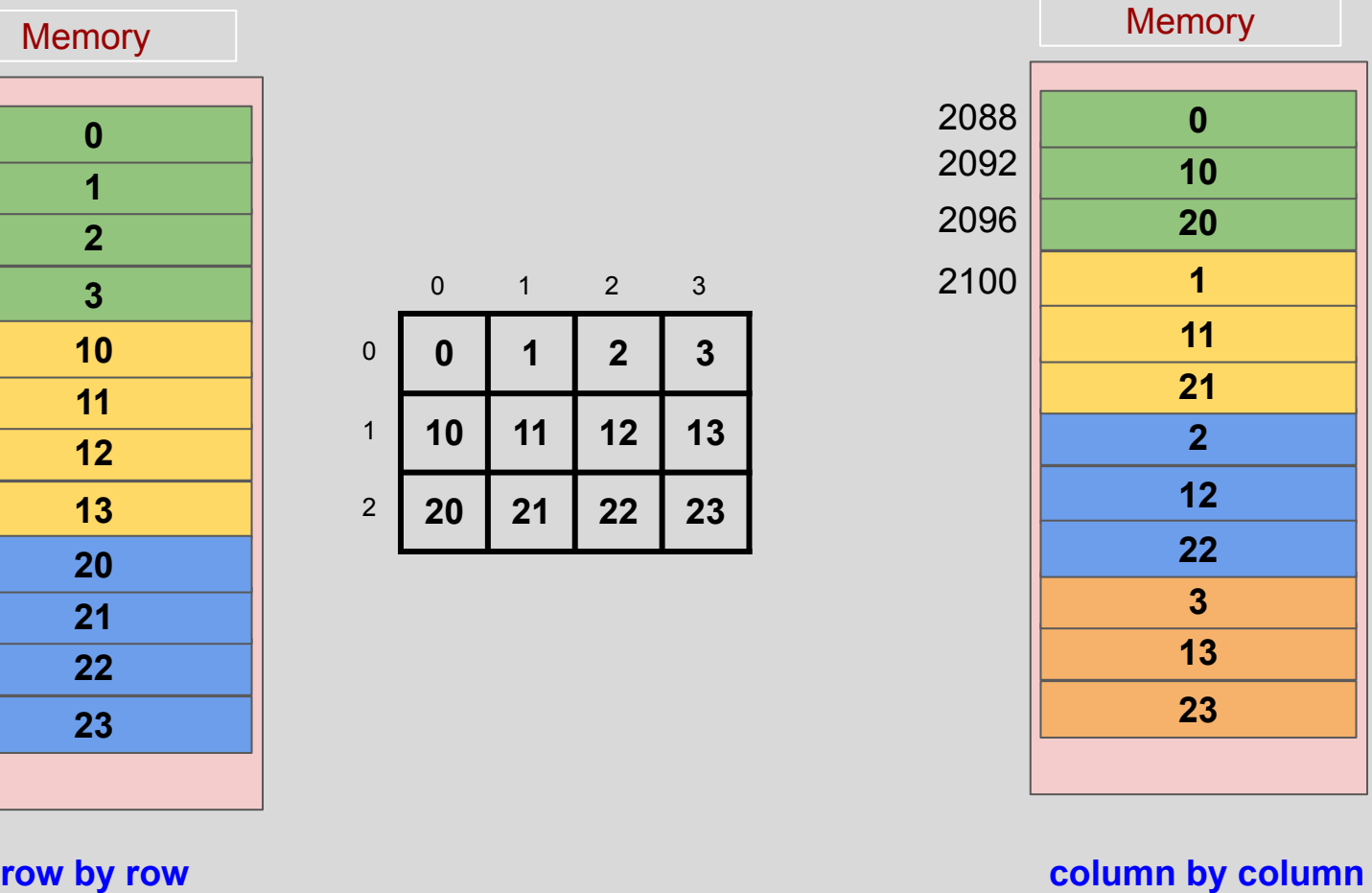

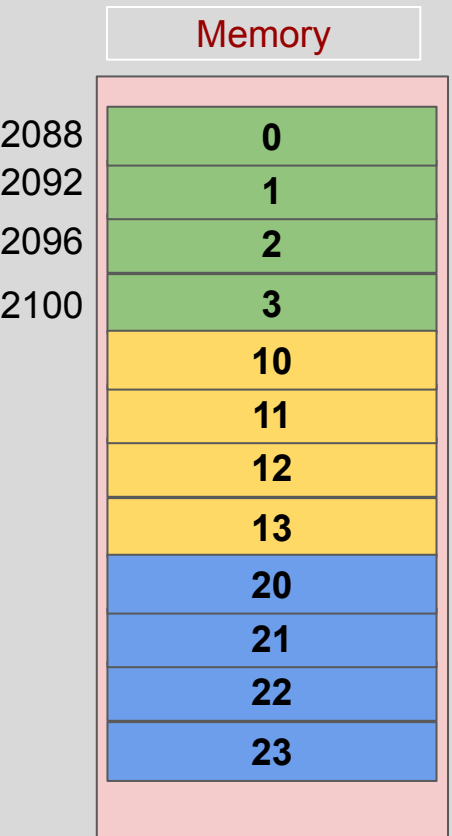

**Row major (C, C++, Pascal, ...)**

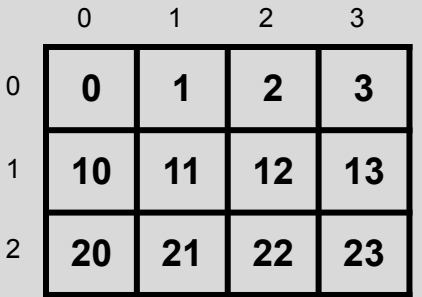

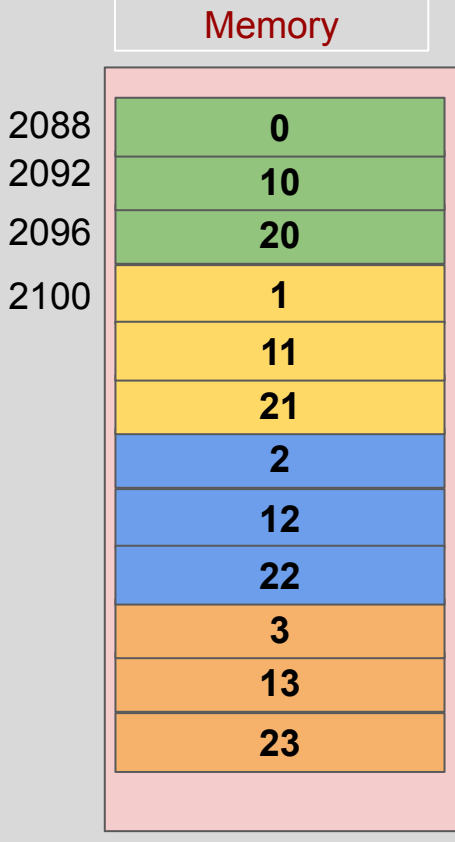

**Column major (Fortran, Matlab, R, ...)**

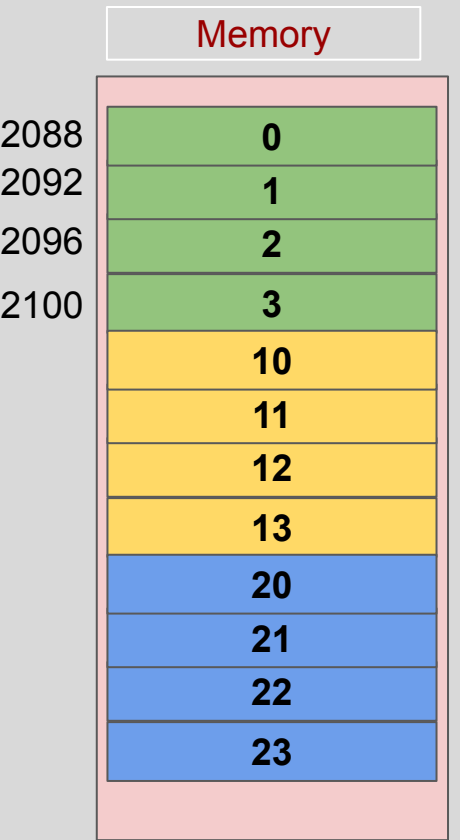

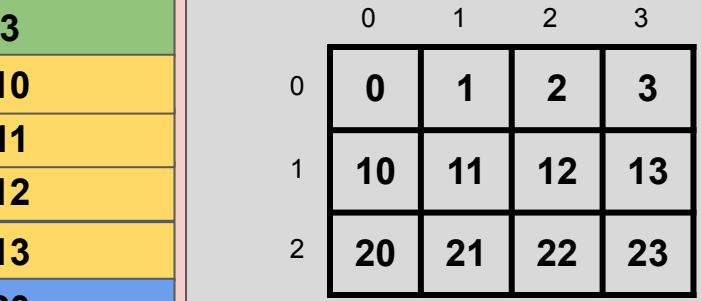

**Row major (C, C++, Pascal, ...)**

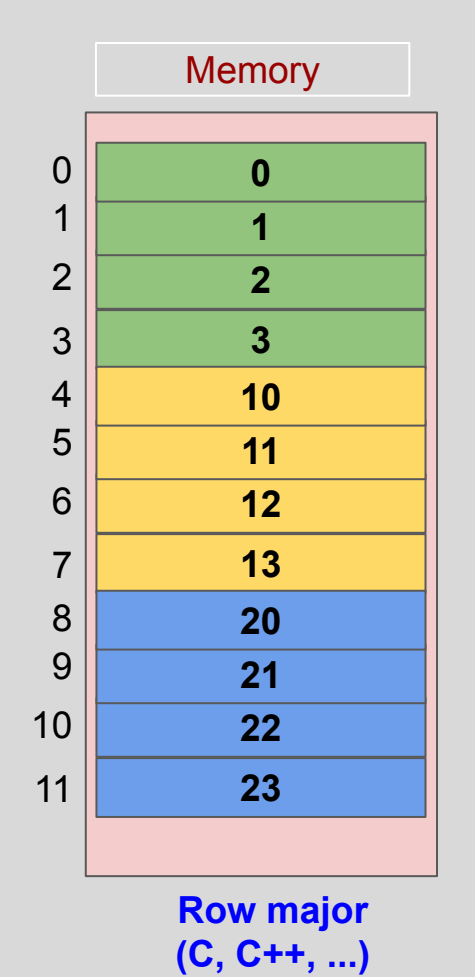

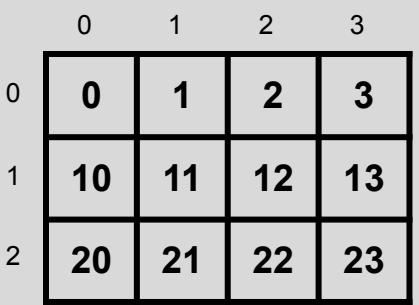

**a[1][0] a[1][1] a[1][2] a[1][j] a[2][j] a[i][j]**

**a[0][1] a[0][2] a[0][j]**

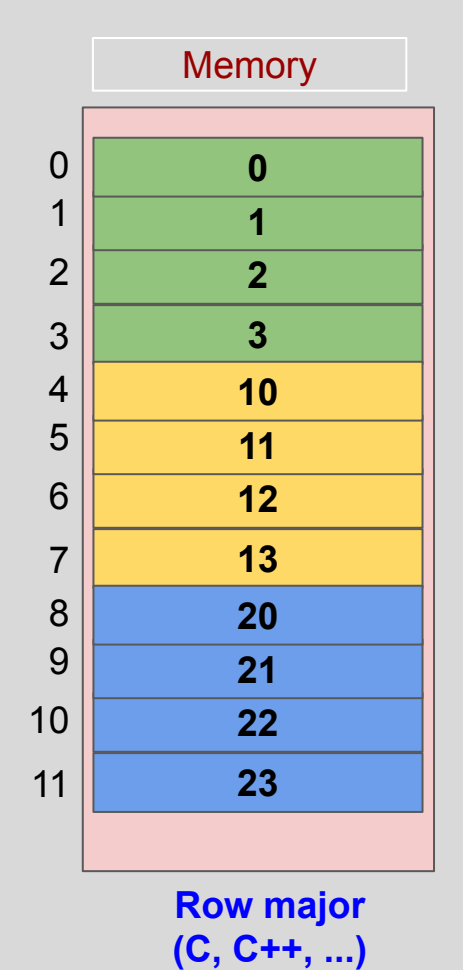

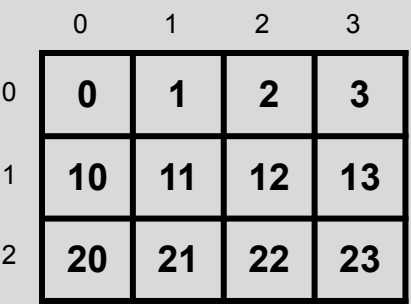

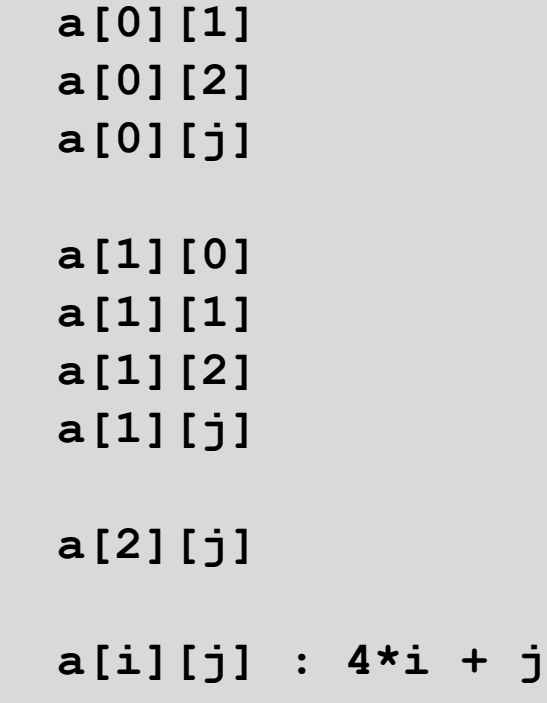
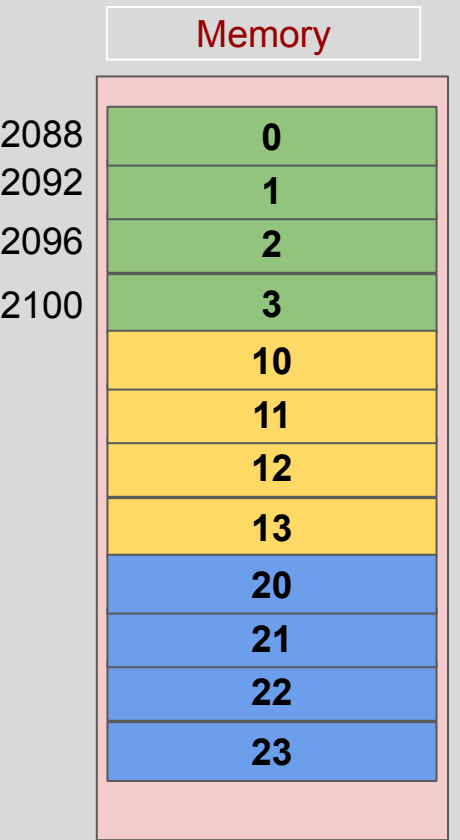

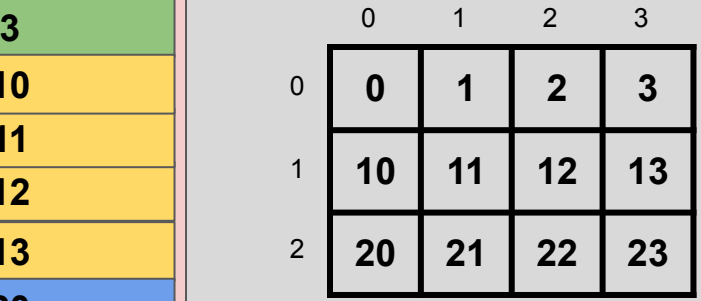

**Row major (C, C++, Pascal, ...)**

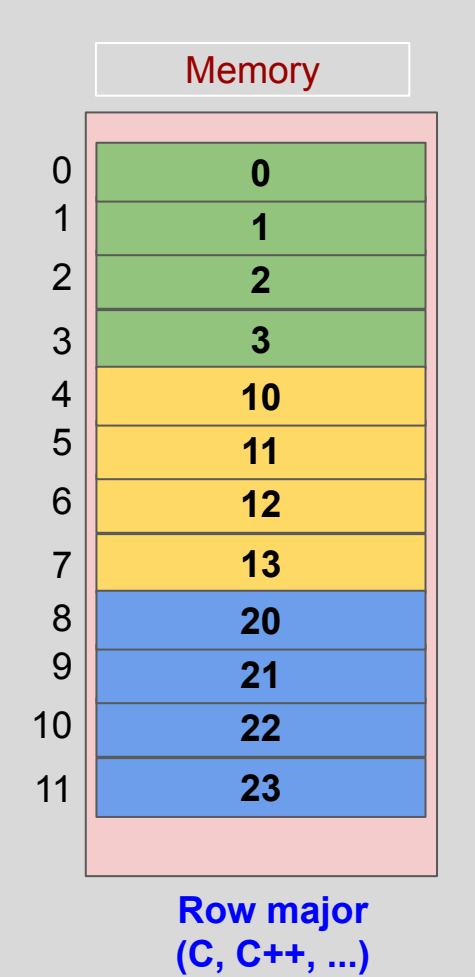

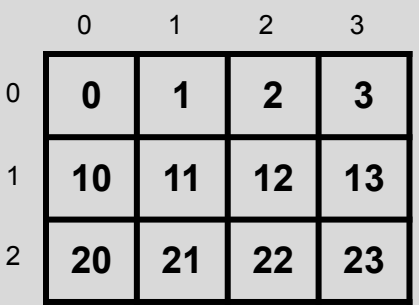

**a[1][0] a[1][1] a[1][2] a[1][j] a[2][j] a[i][j]**

**a[0][1] a[0][2] a[0][j]**

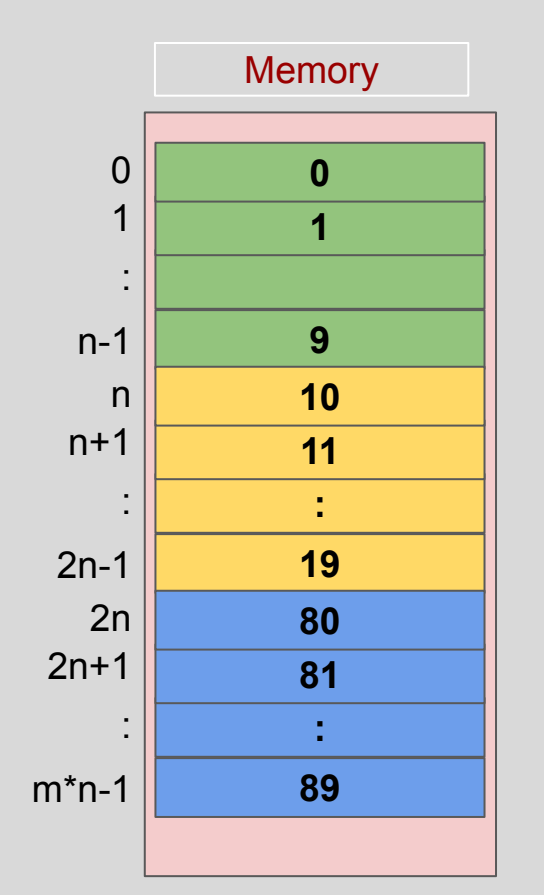

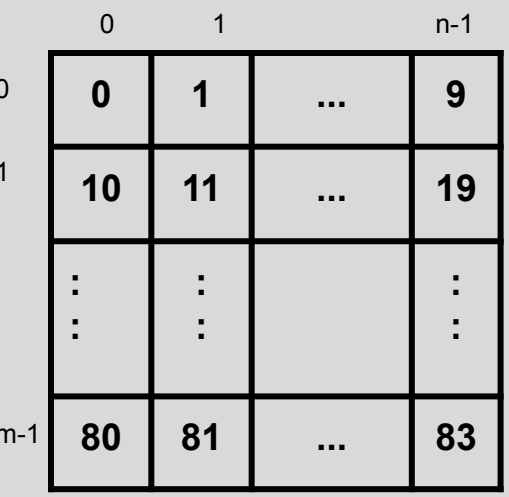

int  $a[m][n]$ ;

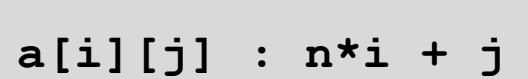

**Row major**  $(C, C++, ...)$ 

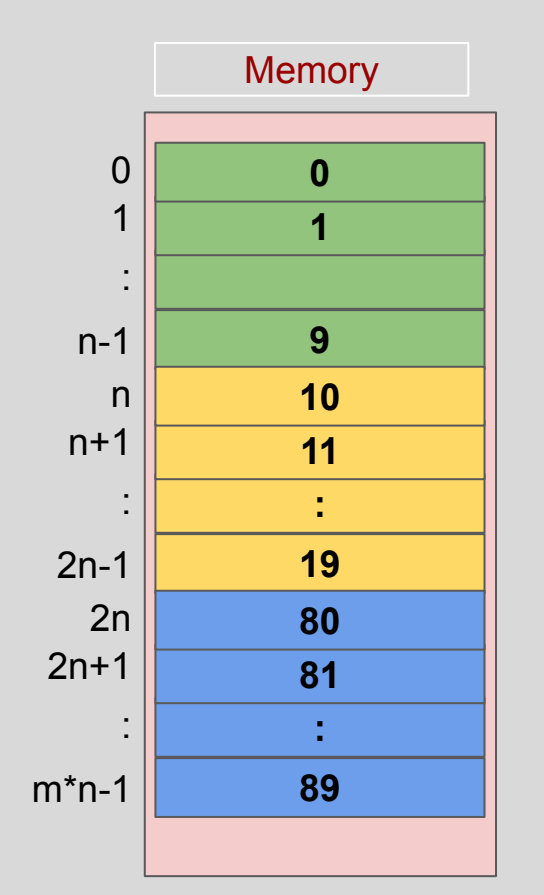

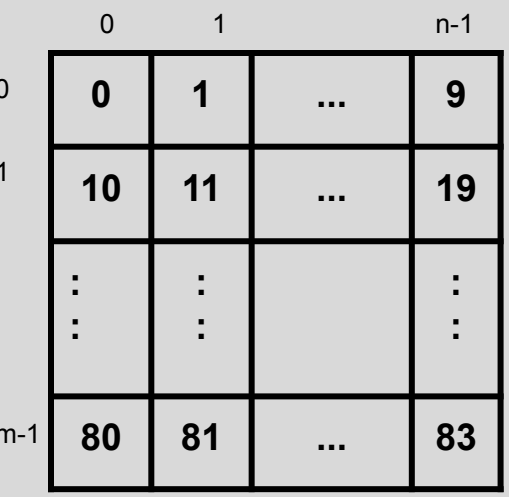

int  $a[m][n]$ ;

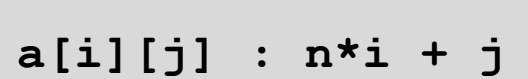

**Row major**  $(C, C++, ...)$ 

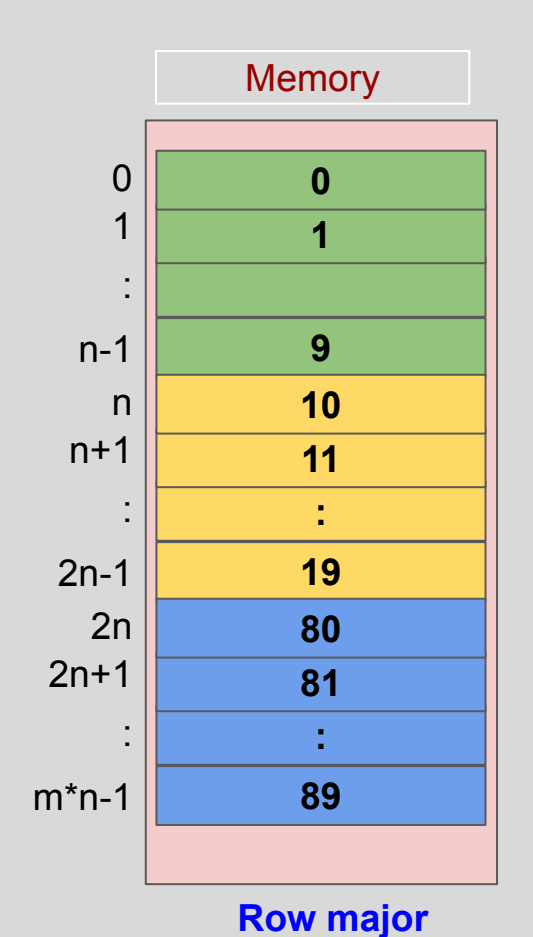

**(C, C++, ...)**

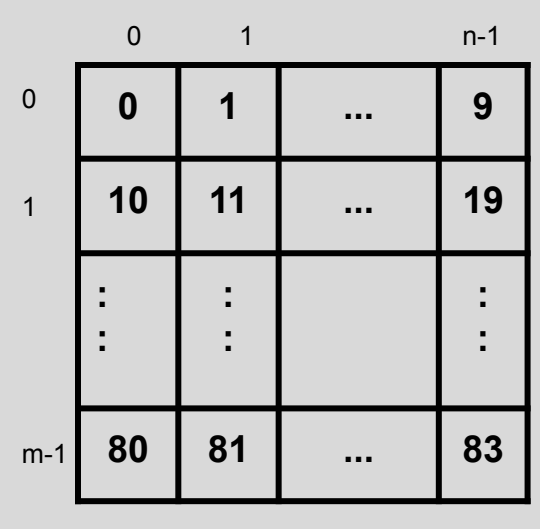

**int a[m][n];**

**a[i][j] : n\*i + j**

to find **a[i][j]** the **compiler** needs to know:

- **● m** (no. of rows of a)
- **● n** (no. of columns of a)
- both m and n

#include <stdio.h>

```
int print2Darray(int a[][4], int,int);
int \text{main()}int a[3][4] = \{\{1, 3, 5, 7\},\}{2, 4, 6, 8},\{4, 11, -1, 7\};
 print2Darray(a, 3, 4);return 0;
int print2Darray(int a[][4], int m, int n) {
  for (int i = 0; i < m; i++) {
   for (int j = 0; j < n; j++)printf("%4d,", a[i][j]);putchar('\n');
                      print2darray1.c
```

```
#include <stdio.h>
#define N 4
int print2Darray(int a[][N], int,int);
int main() {
 int a[3][N] = {\{1, 3, 5, 7\},
                {2, 4, 6, 8},\{4, 11, -1, 7\};
 print2Darray(a, 3,N);
 return 0:
int print2Darray(int a[][N], int m, int n) {
   for (int i = 0; i < m; i++) {
   for (int j = 0; j < n; j++)printf("%4d,", a[i][j]);
   putchar('n');7
                       print2darray2.c
```

```
\int#include <stdio.h> \int \int \frac{\text{Hinclude A}}{\text{Hinclude B}} and \intvoid print2Darray(int a[][N], int, int);
  void printArray(int a[], int);
  int main() {
    int a[3][N] = {\{1, 3, 5, 7\},
                   \{2, 4, 6, 8\},\{4, 11, -1, 7}printArray(a[1], 4);return 0:
  void print2Darray(int a[][N], int m, int n) {
     for (int i = 0; i < m; i++) {
      for (int j = 0; j < n; j++)printf("M4d," a[i][j]);
      putchar('n');void printArray(int arr[], int n) {
     for (int i = 0; i < n; i++)printf("M4d,", arr[i]);putchar('\\n');
```
#### void  $print2Darray(int a[]<sub>[N]</sub>, int, int);$ void  $printArray(int a[], int);$  $int \text{main()}$ int a[3][N] = { $\{1, 3, 5, 7\}$ ,  ${2, 4, 6, 8}$  ${4.11,-1.7}$  $printArray(a[1], 7);$ return 0; void print2Darray(int a[][N], int m, int n) { for (int  $i = 0$ ;  $i < m$ ;  $i++)$  { for  $(int j = 0; j < n; j++)$ printf("%4d,", a[i][j]);  $putchar('\\n');$ void printArray(int  $arr[]$ , int n) { for (int  $i = 0$ ;  $i < n$ ;  $i++)$  $printf("M4d,", arr[i]);$  $putchar('n');$ **print2darray3.c**

```
#include <stdio.h>
                                                   \#inc1ude \leqstdio.h>
                                                                                                              Main Memory
#define N 4
                                                  #define N 4
                                                   void print2Darray(int a[][N], int.int);
void print2Darray(int a[][N], int,int);
void printArray(int a[], int);
                                                   void printArray(int a[], int);
                                                                                                        \Omega0
                                                                                                        1
                                                                                                                       3
int main() {
                                                   int \text{main()}int a[3][N] = {\{1, 3, 5, 7\},
 int a[3][N] = {\{1, 3, 5, 7\},
                                                                                                        2
                                                                                                                       5
                 {2, 4, 6, 8},{2, 4, 6, 8},\{4, 11, -1, 7\}\};\{4, 11, -1, 7\};
                                                                                                        3
                                                                                                                       7
                                                    printArray(a[1], 7);4
                                                                                                                       2
 printArray(a[1], 4);5
                                                                                                                       4
                                                    return 0:
 return 0;
                                                                                                        6
                                                                                                                      6
                                                   void print2Darray(int a[][N], int m, int n) {
void print2Darray(int a[][N], int m, int n) {
                                                                                                                      8
                                                                                                        7
                                                      for (int i = 0; i < m; i++) {
   for (int i = 0; i < m; i++) {
                                                      for (int j = 0; j < n; j++)for (int j = 0; j < n; j++)84
                                                        printf("M4d," a[i][j]);printf("M4d," a[i][j]);9
                                                                                                                      11
                                                      putchar('\\n');putchar('\\n');10
                                                                                                                      -1
                                                                                                      11
                                                                                                                       7
                                                   void printArray(int arr[], int n) {
void printArray(int arr[], int n) {
                                                      for (int i = 0; i < n; i++)for (int i = 0; i < n; i++)printf("%4d,", arr[i]);printf("M4d,", arr[i]);Row major 
                                                     putchar('n');putchar('n');(C, C++, ...)
```

```
#include <stdio.h>
#define N 4
int print2Darray(int a[][N], int,int);
int main() {
 int a[3][N] = {\{1, 3, 5, 7\},
                {2, 4, 6, 8},\{4, 11, -1, 7\};
 print2Darray(a, 3,N);
 return 0:
int print2Darray(int a[][N], int m, int n) {
   for (int i = 0; i < m; i++) {
   for (int j = 0; j < n; j++)printf("%4d,", a[i][j]);
   putchar('n');7
                       print2darray2.c
```
 $\#include$   $\leq$   $\frac{1}{10}$ 

```
void print2Darray(int m, int n, int a[][n]);
int \text{main()}int a[3][4] = {\{1, 3, 5, 7\},
                 \{2, 4, 6, 8\},\\{4, 11, -1, 7\};
 print2Darray(3,4,a);return 0:
void print2Darray(int m, int n, int a[][n]) {
   for (int i = 0; i < m; i++) {
   for (int j = 0; j < n; j++)printf("M4d," a[i][j]);
   putchar('n');
```
 $\#include$   $\leq$   $\leq$   $\neq$   $\leq$   $\neq$   $\leq$   $\leq$   $\leq$   $\leq$   $\leq$   $\leq$   $\leq$   $\leq$   $\leq$   $\leq$   $\leq$   $\leq$   $\leq$   $\leq$   $\leq$   $\leq$   $\leq$   $\leq$   $\leq$   $\leq$   $\leq$   $\leq$   $\leq$   $\leq$   $\leq$   $\leq$   $\leq$   $\leq$   $\leq$   $\leq$   $\leq$ 

```
void print2Darray(int a[][n], int m, int n);
                               int \text{main()}int a[3][4] = \{ \{1, 3, 5, 7\},\}{2, 4, 6, 8}\{4, 11, -1, 7\};
                                 print2Darray(3,4,a);return 0:
                               void print2Darray(int a[][n], int m, int n) {
                                  for (int i = 0; i < m; i++) {
                                  for (int j = 0; j < n; j++)printf("M4d,", a[i][j]);putchar('n');print2darray4.c print2darray5.c
```
 $\#include$   $\leq$   $\frac{1}{10}$ 

```
void print2Darray(int m, int n, int a[][n]);
int \text{main()}int a[3][4] = {\{1, 3, 5, 7\},
                  \{2, 4, 6, 8\},\\{4, 11, -1, 7\};
  print2Darray(3,4,a);\begin{matrix} 1, & 3, & 5, & 7, \\ 2, & 4, & 6, & 8, \end{matrix}return C
              4, 11, -1,7.void print2Darray(int m, int n, int a[][n]) {
   for (int i = 0; i < m; i++) {
    for (int j = 0; j < n; j++)printf("M4d," a[i][j]);putchar('n');print2darray4.c
```
#include <stdio.h>

```
void print2Darray(int a[][n], int m, int n);
```
 $int \text{main()}$ int a[3][4] = { $\{1, 3, 5, 7\}$ ,  ${2, 4, 6, 8}$  ${4, 11, -1, 7}$ 

```
print2Darray(3,4,a);
```

```
print2Darray5.c: At top level:
print2Darray5.c:15:27: error: 'n' undeclared here (not in a function)
void print2Darray(int a[][n], int m, int n) {
```

```
void print2Darray(int a[][n], int m, int n) {
  for (int i = 0; i < m; i++) {
   for (int j = 0; j < n; j++)printf("M4d,", a[i][j]);putchar('n'):
```
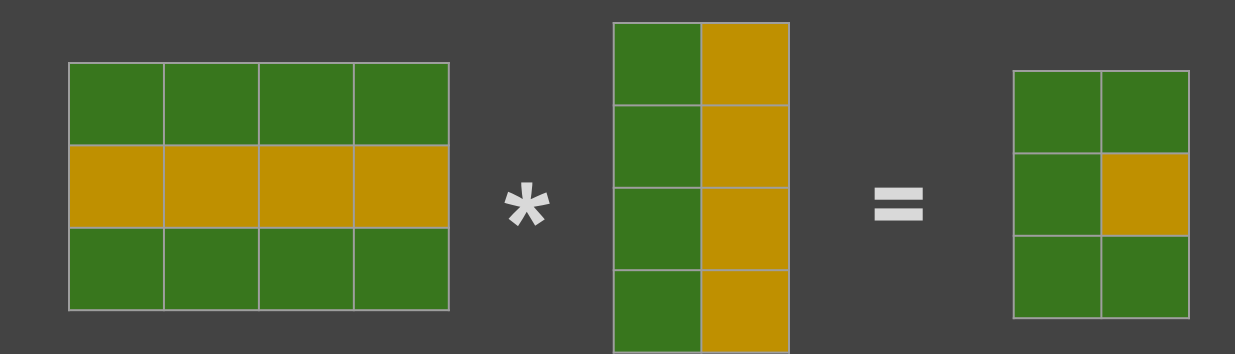

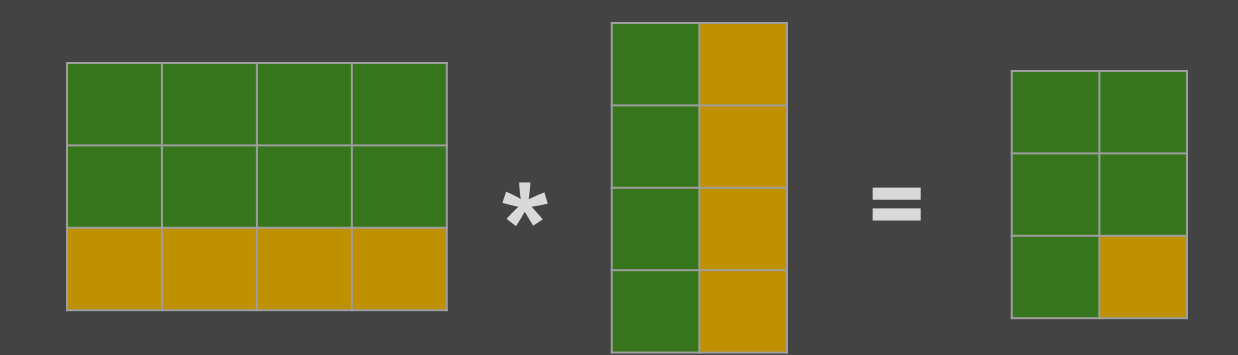

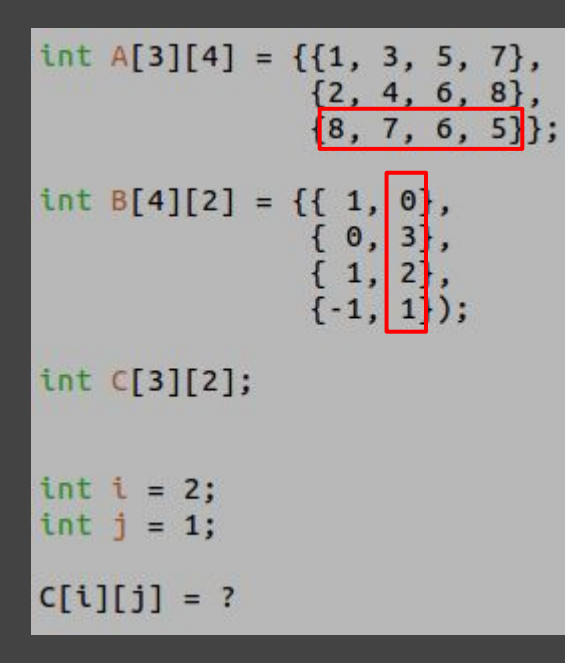

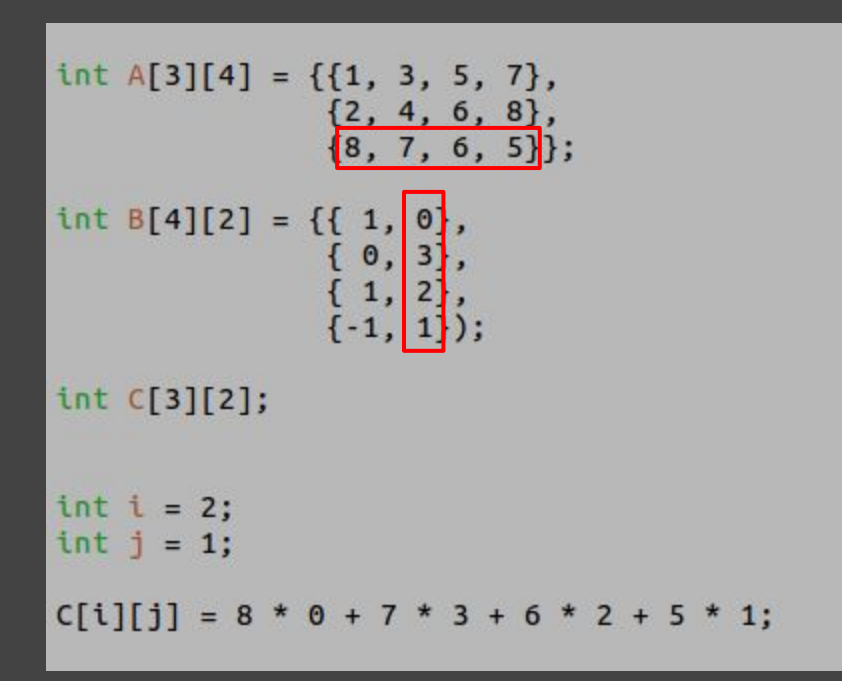

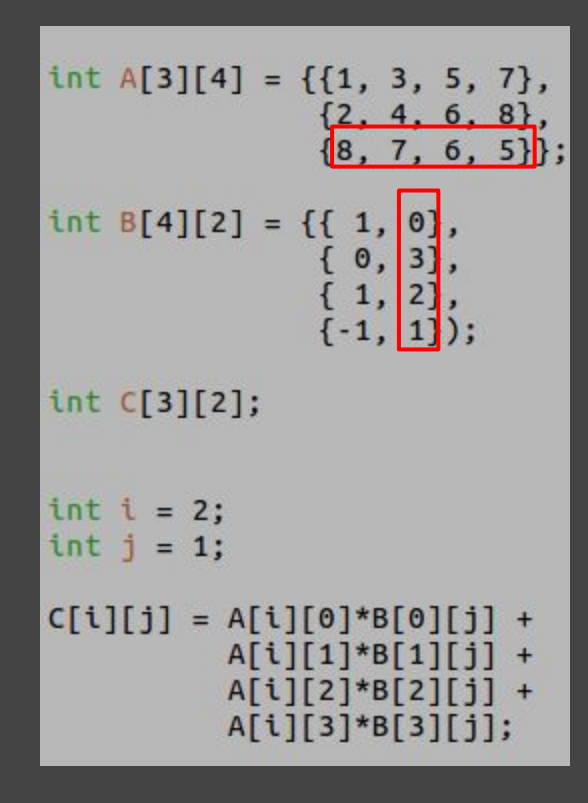

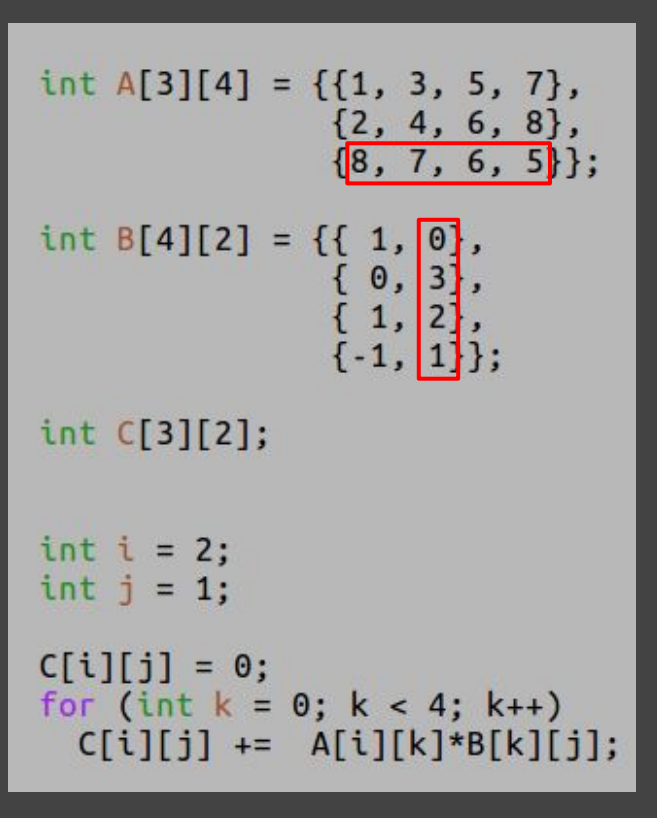

```
int A[3][4] = \{\{1, 3, 5, 7\},\}{2, 4, 6, 8},{8,7,6,5}int B[4][2] = \{\{1, 0\},\}{0, 3},{1, 2},{-1, 1}int C[3][2];
for (int i = 0; i < 3; i++) {
  for (int j = 0; j < 2; j++) {
    C[i][j] = 0;for (int k = 0; k < 4; k++)
      C[i][j] += A[i][k]*B[k][j];
  3
\overline{1}
```
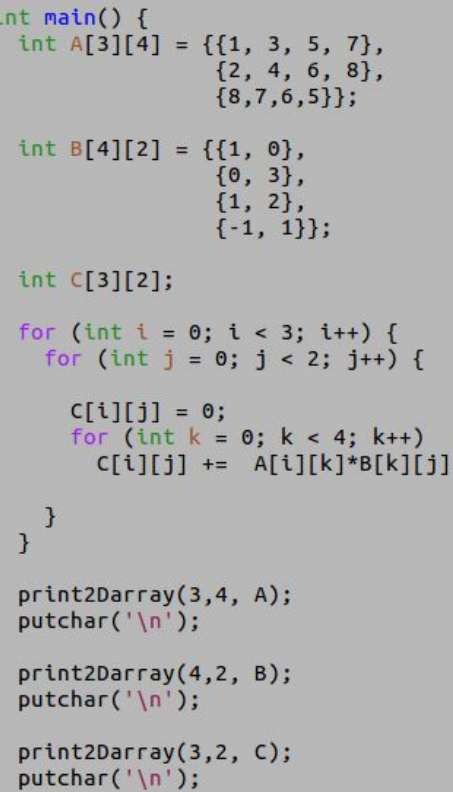

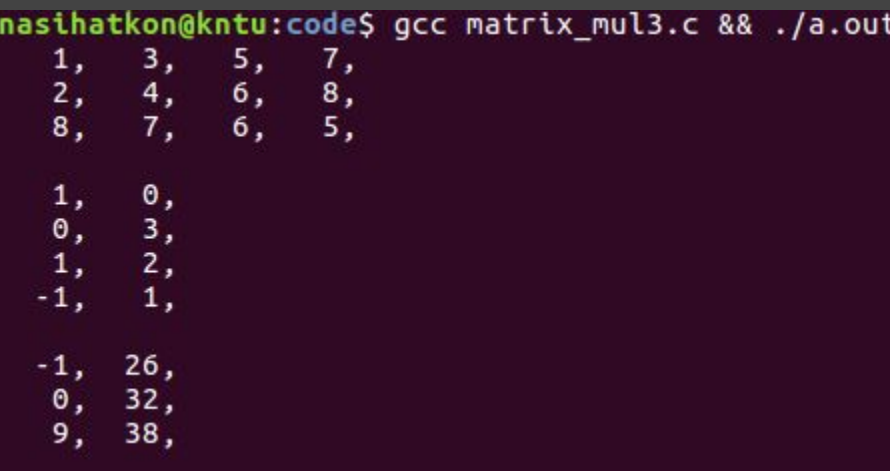

# Matrix multiplication function

#### $\#include$  stdio.h>

```
void print2Darray(int m, int n, int a[][n]);
void matrix mul(int m, int n, int p, int A[m][n], int B[n][p], int C[m][p]);
int \text{main()}int A[3][4] = \{\{1, 3, 5, 7\},\}{2, 4, 6, 8},{8,7,6,5} :
 int B[4][2] = \{ \{1, 0\}, \}{0, 3}.
                 {1, 2},\{-1, 1\};
  int C[3][2];
 matrix mul(3,4,2,A,B,C);print2Darray(3,4, A);putchar('n');print2Darray(4,2, B);putchar('n');print2Darray(3,2, C);putchar('\\n');
 return 0:
```
#### Matrix multiplication function

```
void matrix mul(int m, int n, int p, int A[m][n], int B[n][p], int C[m][p]) {
 for (int i = 0; i < m; i++) {
   for (int j = 0; j < p; j++) {
     C[i][j] = 0;for (int k = 0; k < n; k+1)
       C[i][j] += A[i][k]*B[k][j];
```

```
void matrix mul(int m, int n, int p, int A[][n], int B[][p], int C[][p]) {
 for (int i = 0; i < m; i++) {
   for (int j = 0; j < p; j++) {
     C[i][i] = 0:
     for (int k = 0; k < n; k++)C[i][j] += A[i][k]*B[k][j];
```
# Matrix multiplication function

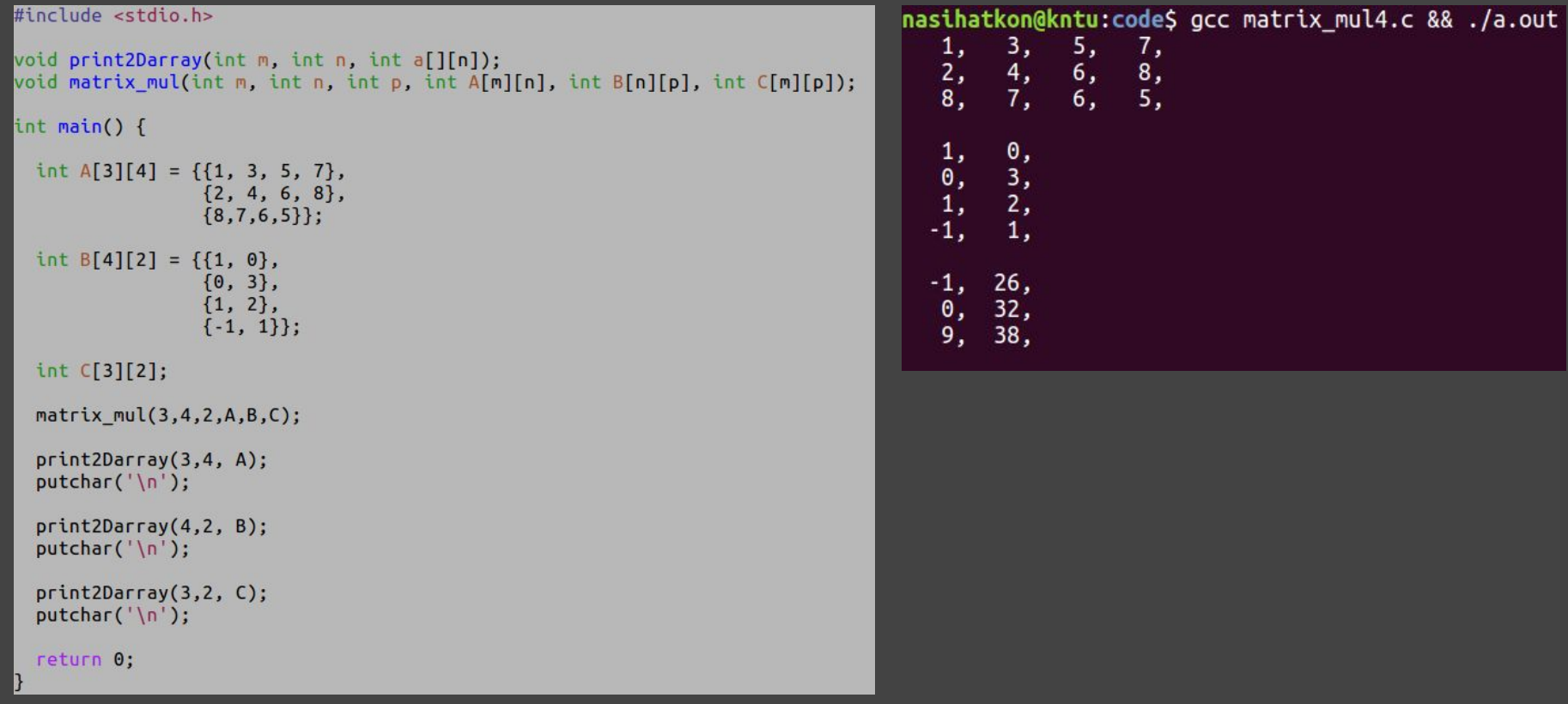

## Tabular data

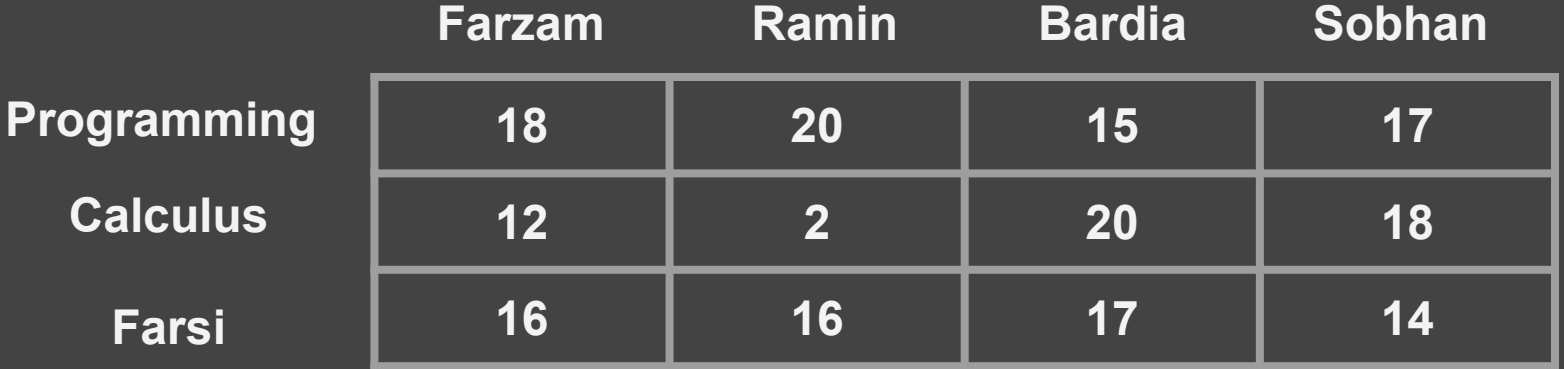

#### **Course grades**

## Tabular data

#define FARZAM  $\Theta$  $\frac{1}{2}$ #define RAMIN #define BARDIA  $\overline{3}$ #define SOBHAN #define PROGRAMMING  $\Theta$ #define CALCULUS  $\mathbf{1}$ #define FARSI #define NO\_COURSE 3 // number of courses #define NO STUDENT 4 // number of students double max course(double grades[][NO STUDENT], int course); double max student(double grades[][NO STUDENT], int student); double average course(double grades[][NO STUDENT], int course); double average\_student(double grades[][NO\_STUDENT], int student);

#### Tabular data

```
int main() \{
```

```
// grades: FARZAM, RAMIN, BARDIA, SOBHAN
double grades[3][4] = \{18, 20, 15, 17\}, // PROGRAMMING
                            \{12, 2, 20, 19\}, // CALCULUS<br>{16, 16, 17, 14}}; // FARSI
```
 $print('Max grade of Programming is %.2f\n', max course(grades, PROGRAMMING));$ printf("Max grade of Sobhan is %.2f\n", max student(grades, SOBHAN)); printf("Average of Farsi is %.2f\n", average course(grades, FARSI)); printf("Average of Bardia is %.2f\n", average student(grades, BARDIA));

```
return 0:
```
#### Compute average/max of a 1D array

```
double avg array(double array[], int size) {
 double sum = 0:
 for (int i = 0; i < size; i++)sum += array[i];return sum/size;
double max_array(double array[], int size) {
 double max = array[0]:for (int i = 1; i < size; i++)
   if (array[i] > max)max = array[i];return max;
```
#### Compute average/max of a course

double max array(double array[], int size); double avg array(double array[], int size);

double max course(double grades[][NO STUDENT], int course) { return max array(grades[course], NO STUDENT);

double average\_course(double grades[][NO\_STUDENT], int course) { return avg\_array(grades[course], NO\_STUDENT); 7

#### Compute max of a student

double max array(double array[], int size); double avg array(double array[], int size);

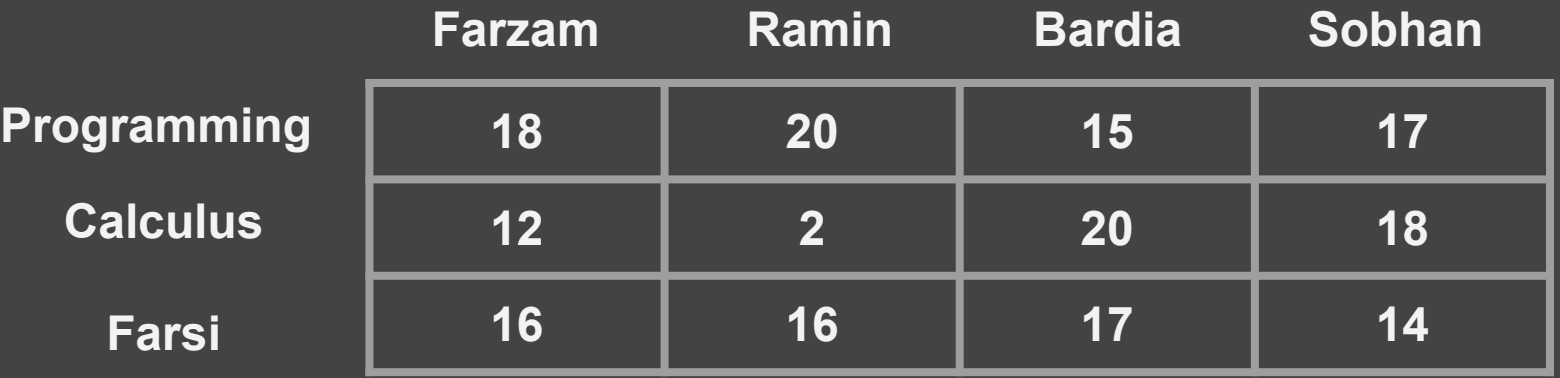

**Course grades**

#### Compute max of a student

double max array(double array[], int size); double avg array(double array[], int size);

```
double max_student(double grades[][NO_STUDENT], int student) {
 double student grades [NO COURSE];
```

```
for (int i = 0; i < NO COURSE; i++)student grades[i] = grades[i][student];
```
max array(student grades, NO COURSE);

## Compute average of a student

double max array(double array[], int size); double avg array(double array[], int size);

double average student(double grades[][NO STUDENT], int student) { double student grades NO COURSE];

```
for (int i = 0; i < NO COURSE; i++)student grades[i] = grades[i][student];
```
return avg array(student grades, NO COURSE);

# Running the code

```
int main() \{
```

```
// grades: FARZAM, RAMIN, BARDIA, SOBHAN
double grades [3][4] = \{ \{18, 20, 15, 17\}, \quad \text{/} \text{/} \} PROGRAMMING
                                  \{12, 2, 20, 19\}, // CALCULUS<br><math>\{16, 16, 17, 14\}\}; // FAST
```

```
print('Max grade of Programming is %.2f\n', max course(grades, PROGRAMMING));printf("Max grade of Sobhan is %.2f\n", max student(grades, SOBHAN));
printf("Average of Farsi is %.2f\n", average_course(grades, FARSI));
printf("Average of Bardia is %.2f\n", average student(grades, BARDIA));
```
return 0:

# **Output**

#### int main()  $\{$

```
// grades: FARZAM, RAMIN, BARDIA, SOBHAN
double grades[3][4] = \{18, 20, 15, 17\}, // PROGRAMMING
                     \{12, 2, 20, 19\}, // CALCULUS<br><math>\{16, 16, 17, 14\}\}; // FARSI</math>print('Max grade of Programming is %.2f\n', max course(grades, PROGRAMMING));printf("Max grade of Sobhan is %.2f\n", max_student(grades, SOBHAN));
printf("Average of Farsi is %.2f\n", average_course(grades, FARSI));
printf("Average of Bardia is %.2f\n", average_student(grades, BARDIA));
                nasihatkon@kntu:code$ gcc tabular1.c && ./a.out
                Max grade of Programming is 20.00
return 0:
                Max grade of Sobhan is 19.00
                Average of Farsi is 15.75
                Average of Bardia is 17.33
```
#### N-dimensional arrays

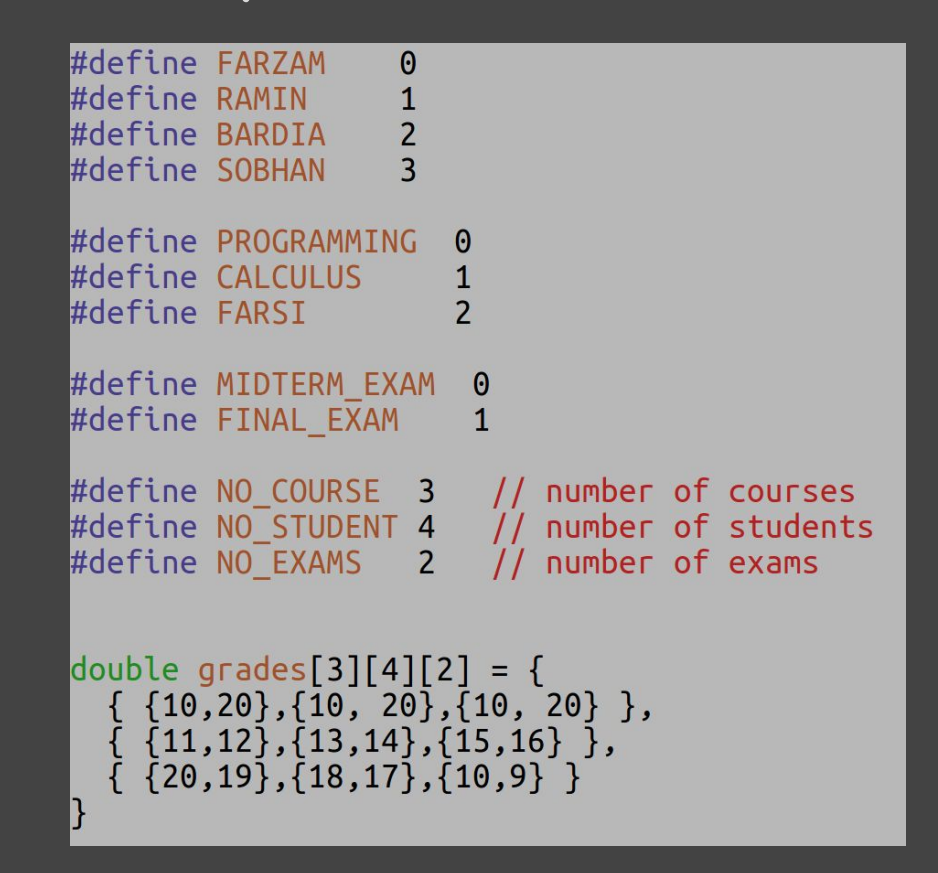

### N-dimensional arrays

#### double max\_course\_exam(double grades[][4][2], int course, int exam);

# Color Images

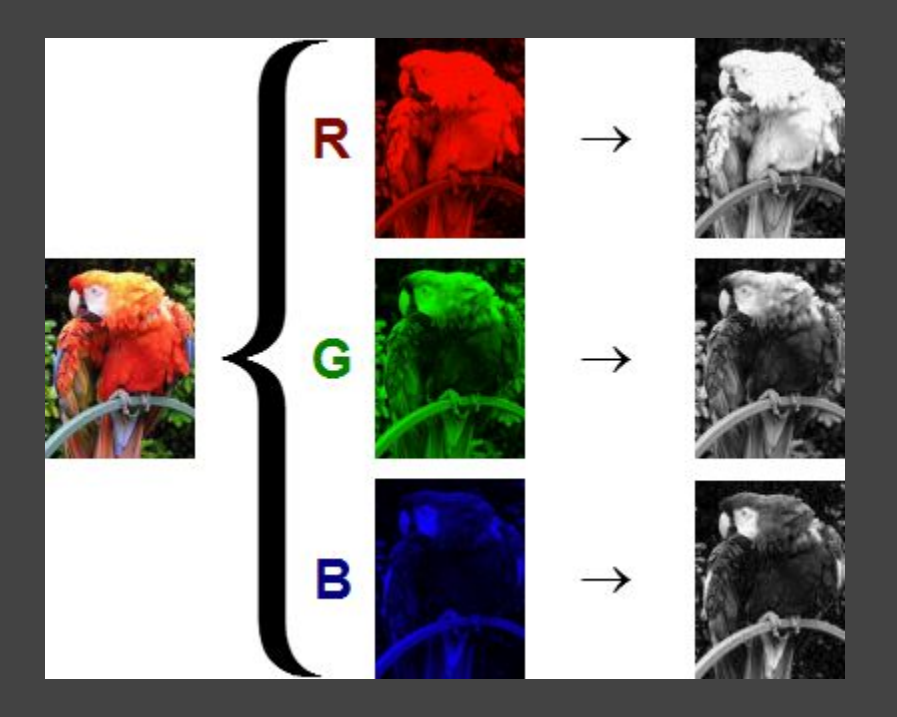

[https://commons.wikimedia.org/wiki/File:Beyoglu\\_4671\\_tricolor.png#/media/File:RGB\\_channels\\_separation.png](https://commons.wikimedia.org/wiki/File:Beyoglu_4671_tricolor.png#/media/File:RGB_channels_separation.png)
## Color Images

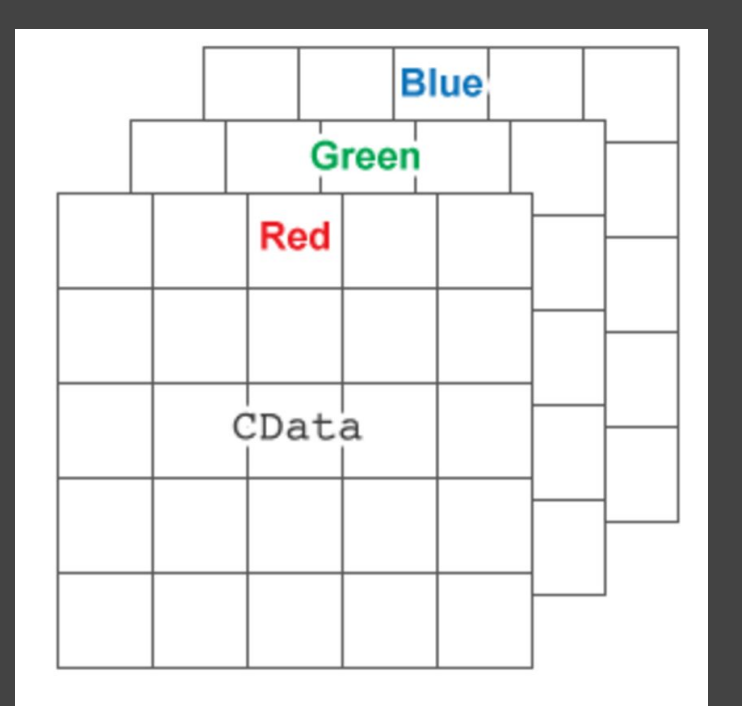

<https://www.mathworks.com/help/matlab/ref/image.html?requestedDomain=www.mathworks.com>

## Multi-spectral images

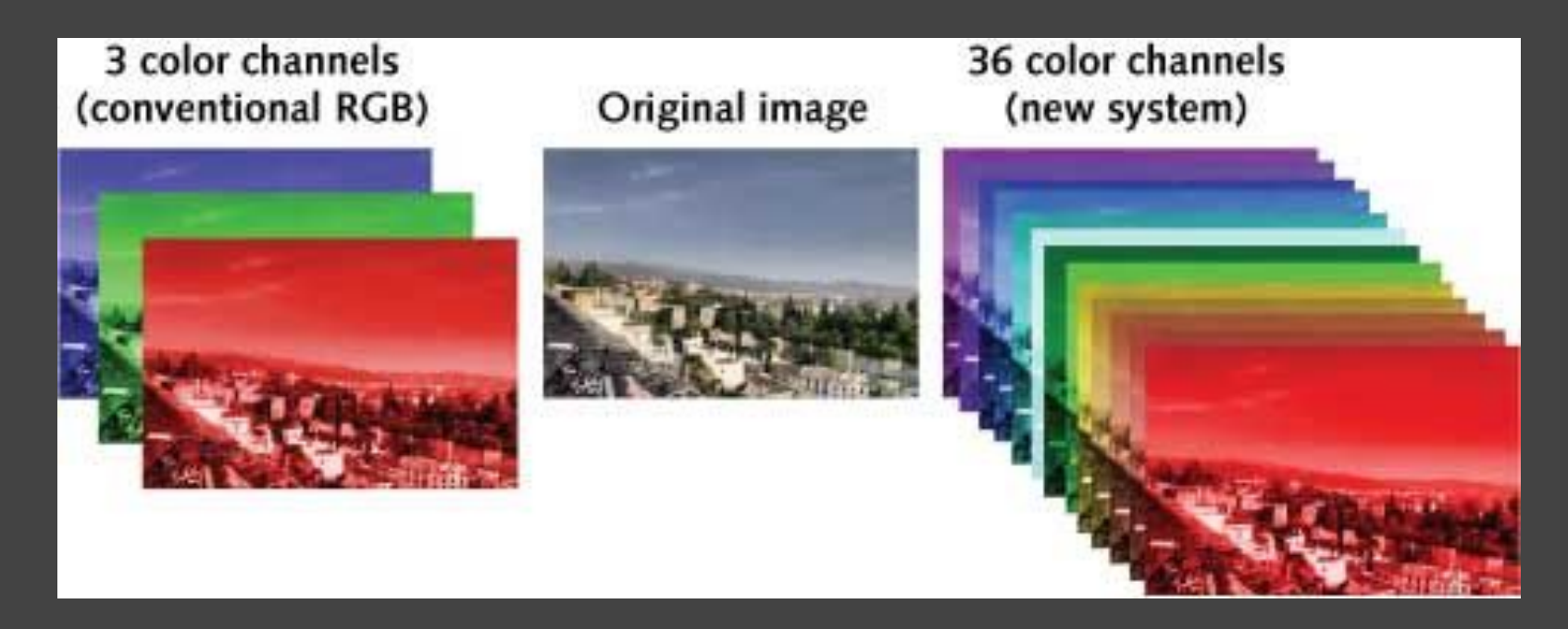

[http://www.laserfocusworld.com/articles/print/volume-50/issue-11/world-news/multispectral-imaging-trans](http://www.laserfocusworld.com/articles/print/volume-50/issue-11/world-news/multispectral-imaging-transverse-field-detector-sensor-has-36-color-channels.html)

## MRI/CT/PET image volume

[https://en.wikipedia.org/wiki/Volume\\_rendering](https://en.wikipedia.org/wiki/Volume_rendering) [https://en.wikipedia.org/wiki/CT\\_scan](https://en.wikipedia.org/wiki/CT_scan)

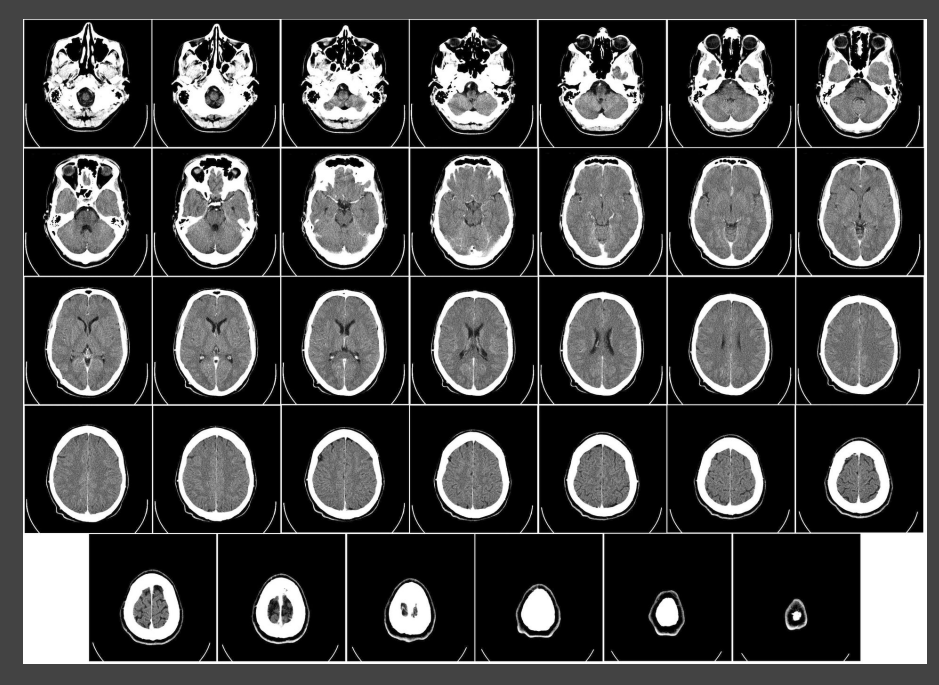

## Vector fields

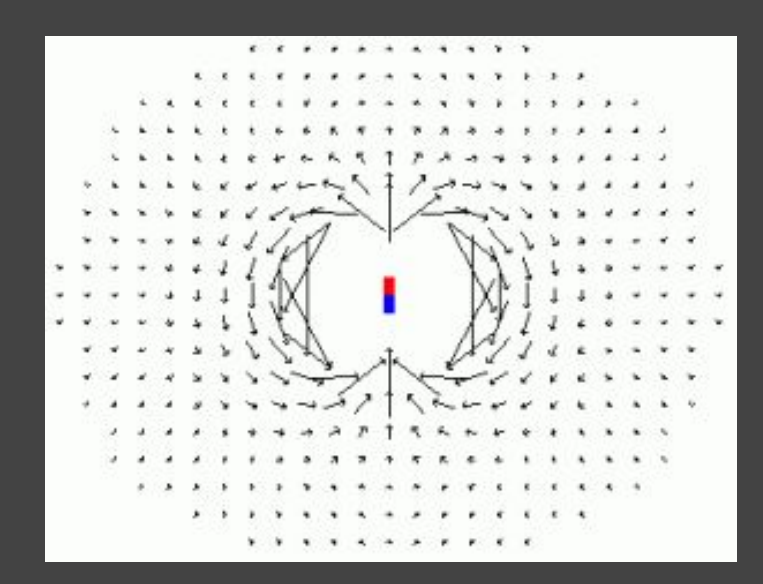

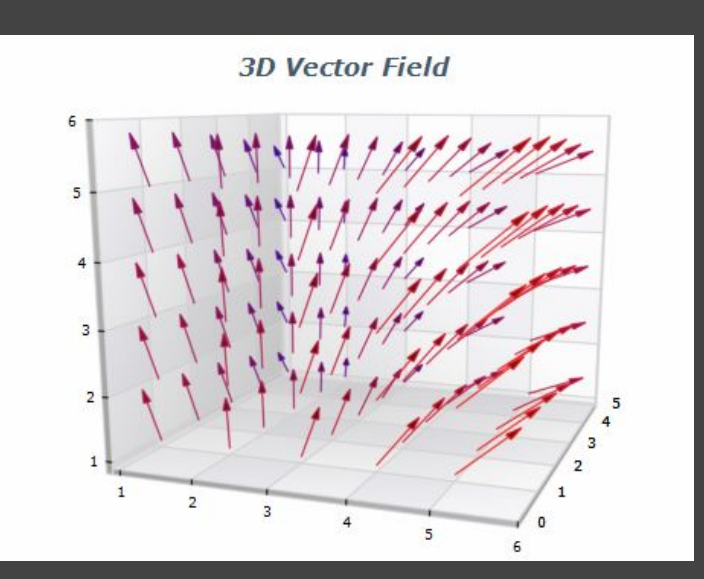

<http://www.evsc.net/home/dipole-spin-system> [https://glennmarshall.wordpress.com/2014/10/](https://glennmarshall.wordpress.com/2014/10/31/3d-neon-vector-fields/) [31/3d-neon-vector-fields/](https://glennmarshall.wordpress.com/2014/10/31/3d-neon-vector-fields/)